### Spatial Data: Scalar Fields wrap-up CSC544

## Recap: 2D contouring

<https://www.e-education.psu.edu/geog486/node/1873>

# Recap: 2D contouring

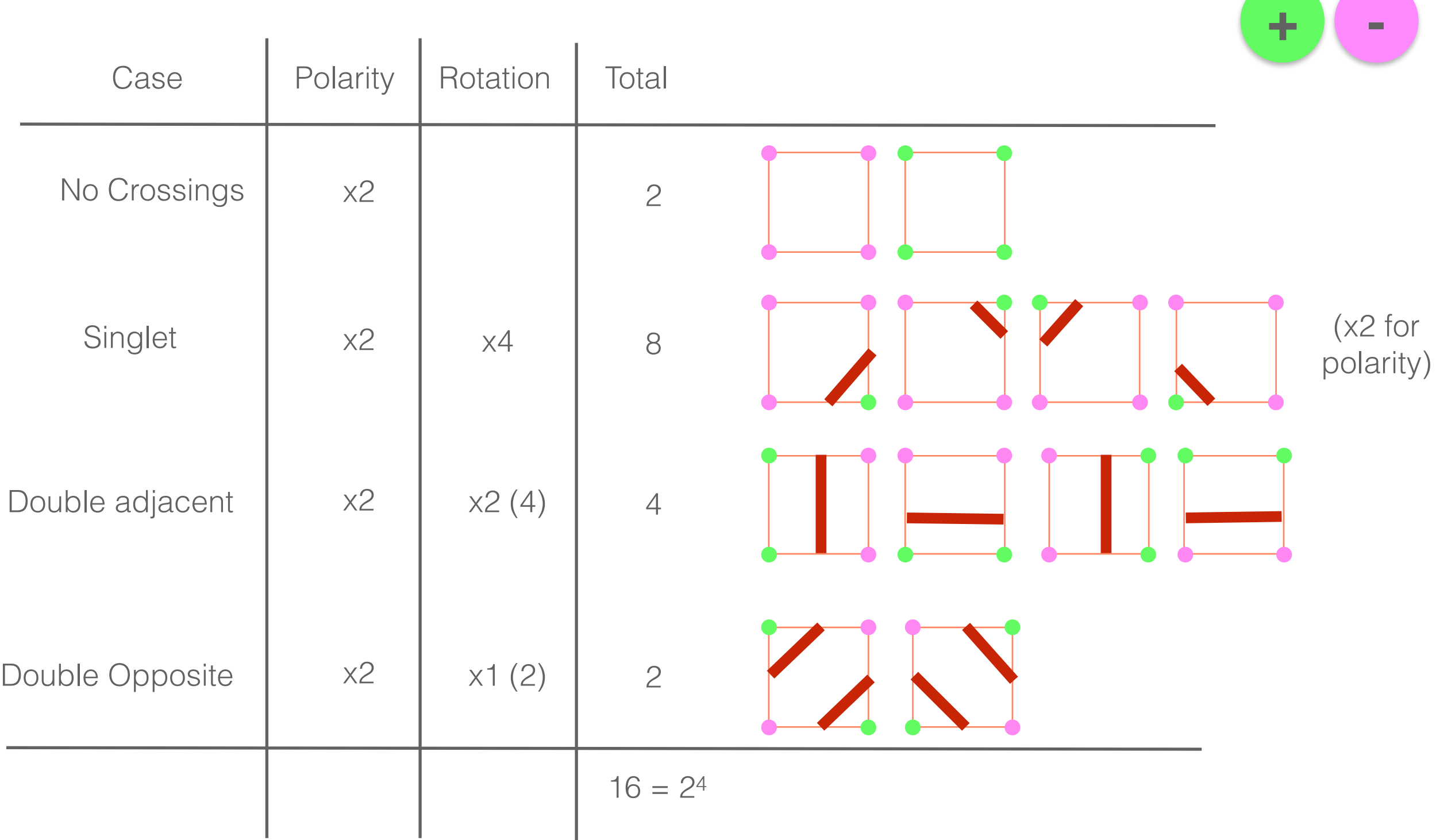

## Recap: 2D contouring

#### The Asymptotic Decider: **Resolving the Ambiguity in Marching Cubes**

Gregory M. Nielson

Bernd Hamann

Computer Science Arizona State University Tempe, AZ 85287-5406

#### Abstract

A method for computing isovalue or contour surfaces of a trivariate function is discussed. The input data are values of the trivariate function, Fijk, at the cuberille grid points  $(x_i, y_j, z_k)$  and the output is a collection of triangles representing the surface consisting of all points where  $F(x, y, z)$  is a constant value. The method described here is a modification that is intended to correct a problem with a previous method.

#### 1.0 Introduction

The purpose of this paper is to describe a method for computing contour or isovalue surfaces of a trivariate function  $F(x, y, z)$ . It is assumed that the function is continuous and that samples over a cuberille grid (see Figure 1) are available. These values are denoted by  $F_{ijk} = F(x_i, y_i, z_k)$ ; i = 1, ..., Nx,  $j = 1, \ldots, Ny, k = 1, \ldots, Nz$ . The problem is to compute the isovalue or contour surface

marked indicates  $F_{iik} > \alpha$ . While there are  $2^8 = 256$ possible configurations, there are only 15 shown in Figure 2. This is because some configurations are equivalent with respect to certain operations. First off, the number can be reduced to 128 by assuming two configurations are equivalent if marked grid points and unmarked grid points are switched. This means that we only have to consider cases where there are four or fewer marked grid points. Further reduction to the 15 cases shown is possible by equivalence due to rotations.

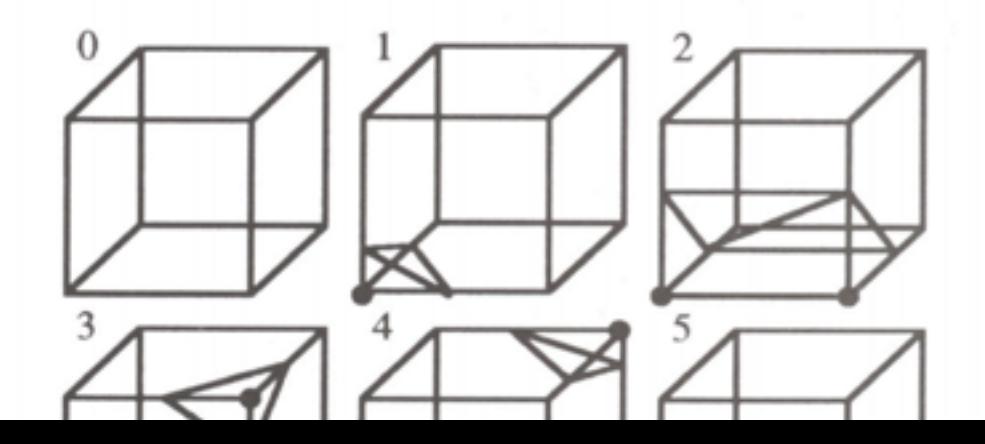

# 3D Contouring

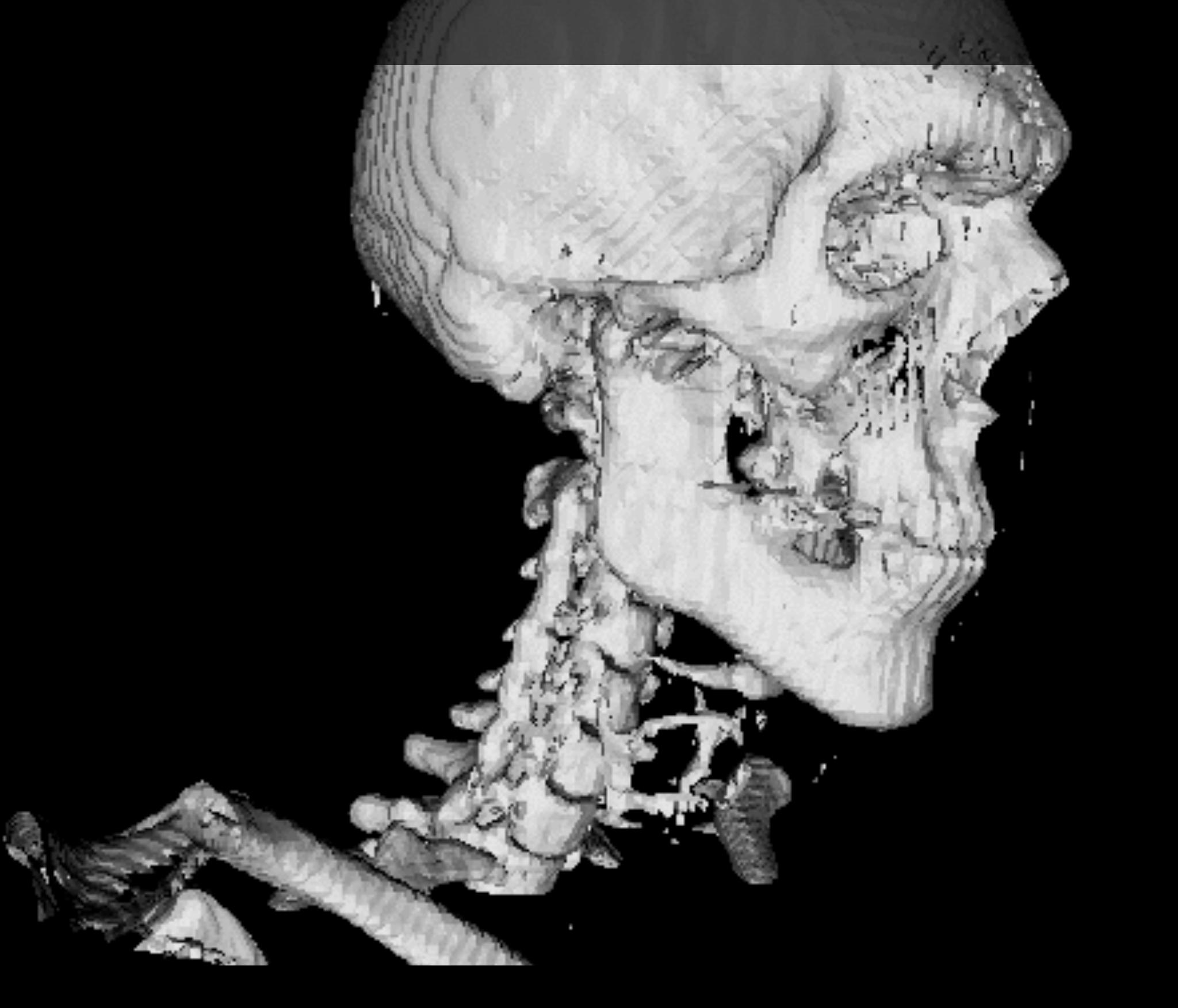

## 3D Contouring

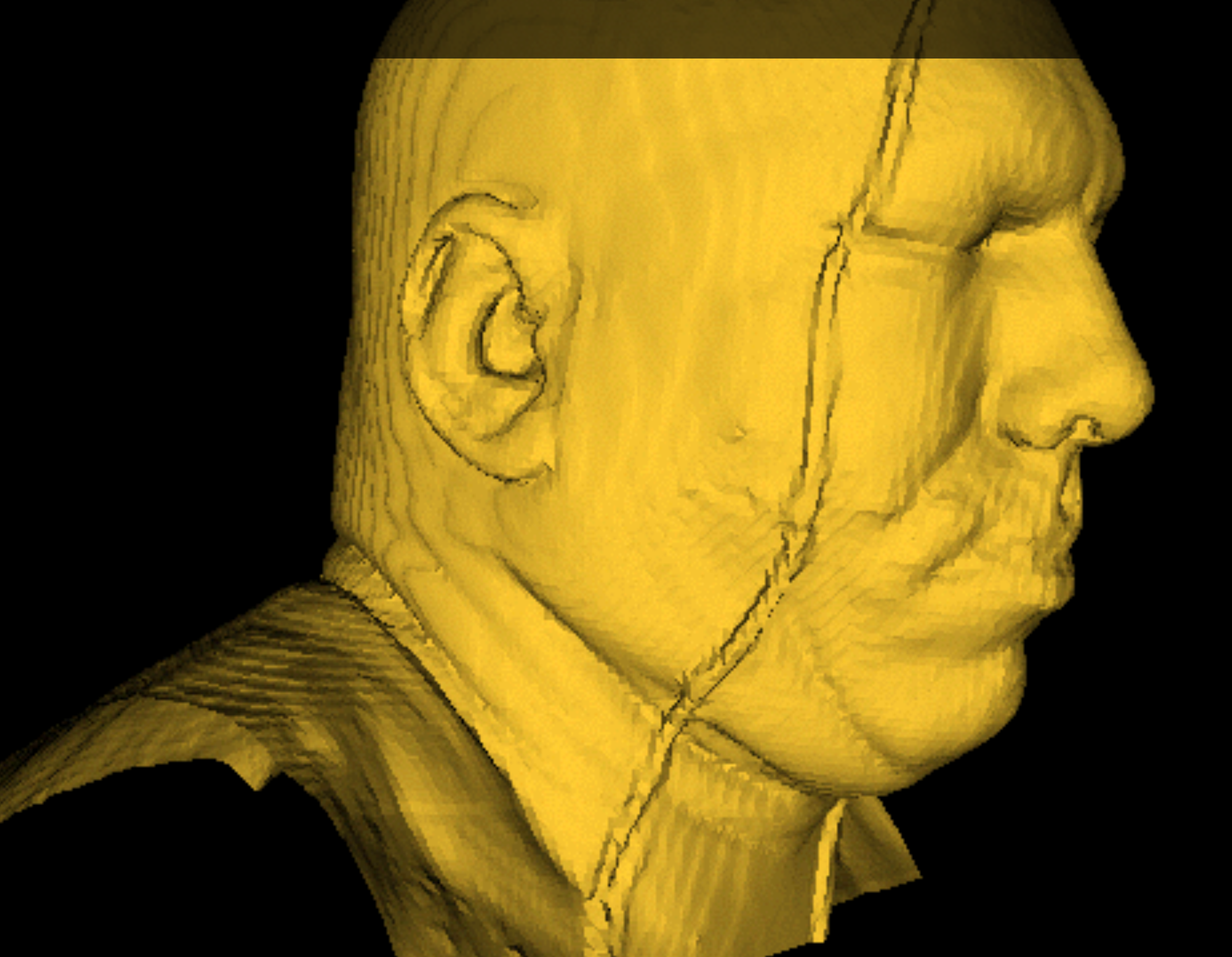

### Splitting 3D space into simple shapes

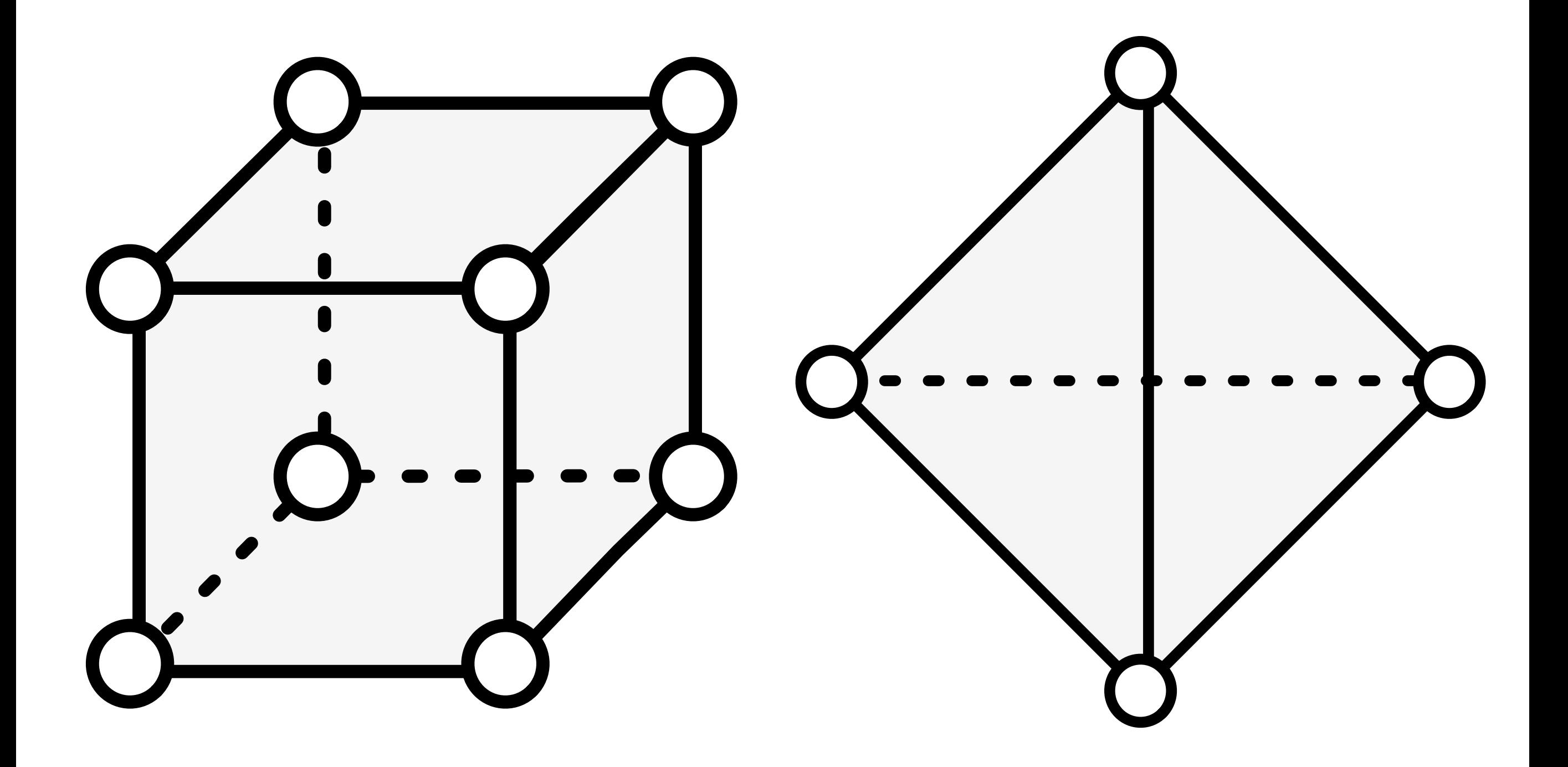

### Cube into tetrahedra

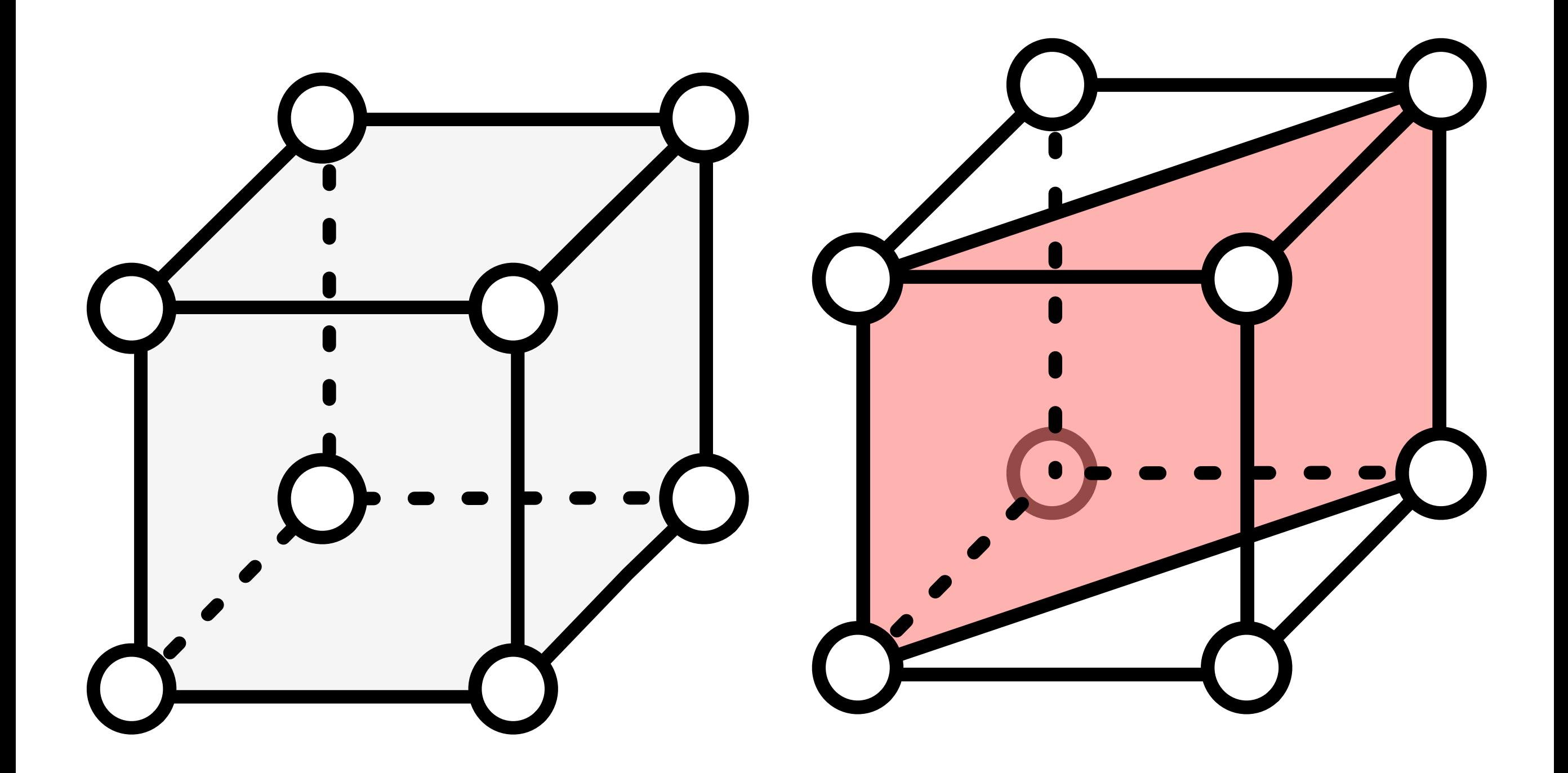

## Marching Tetrahedra

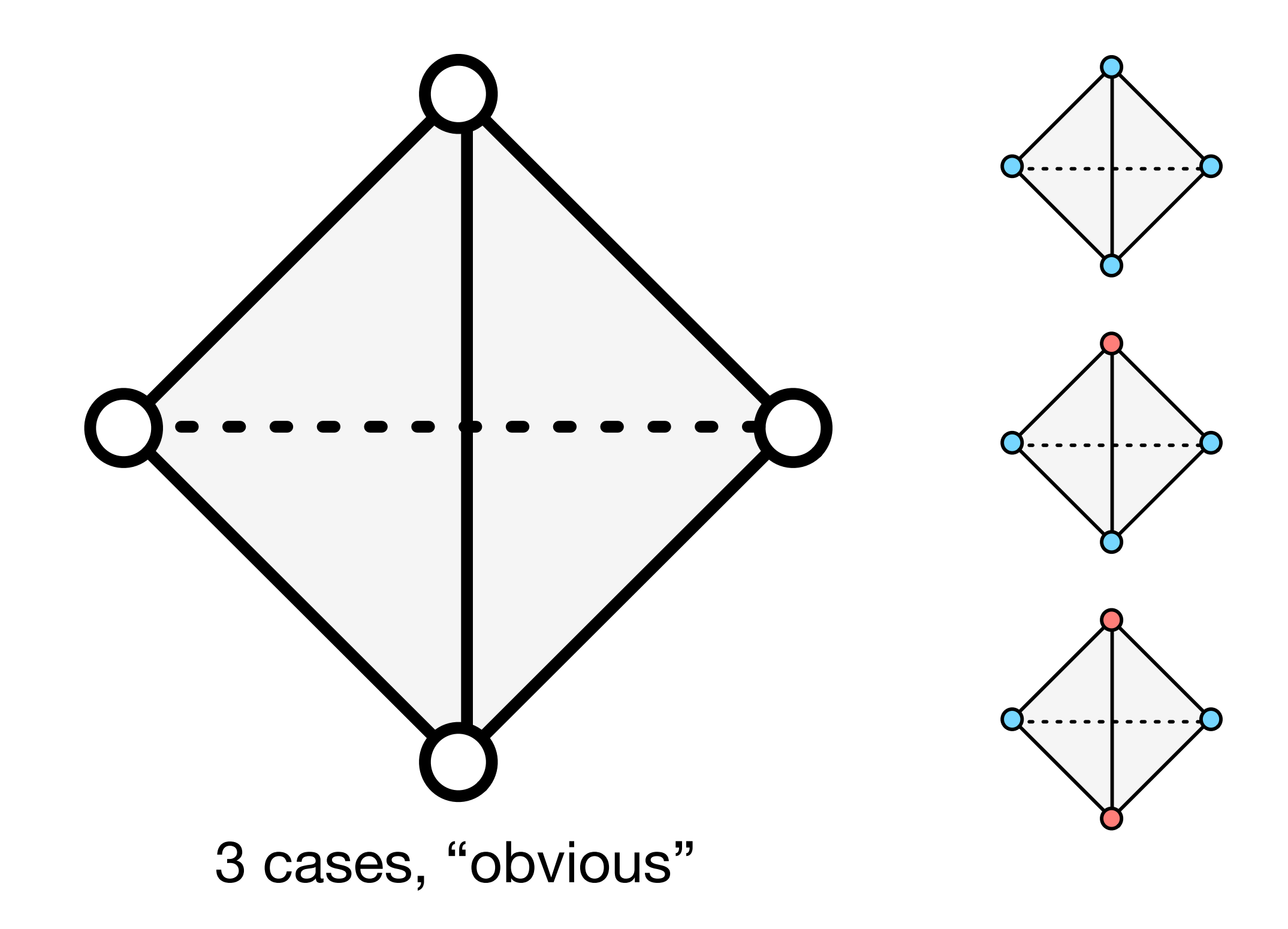

## 3D Contouring

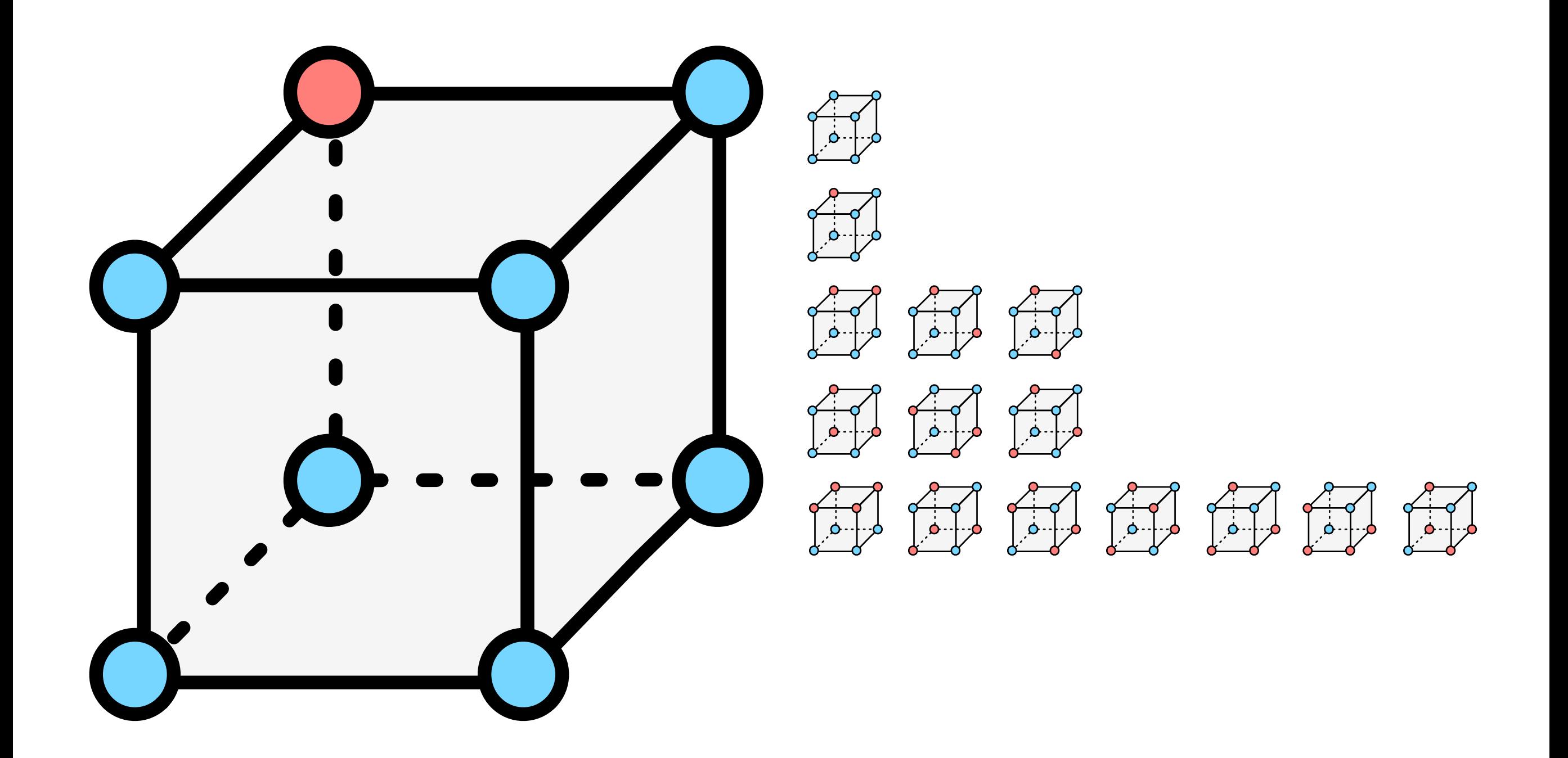

## 3D Contouring

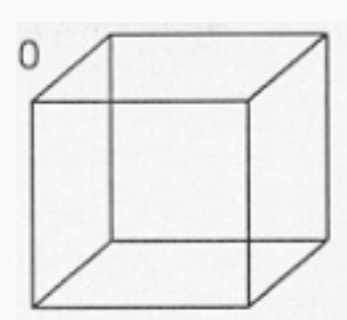

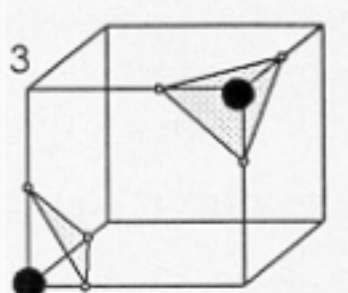

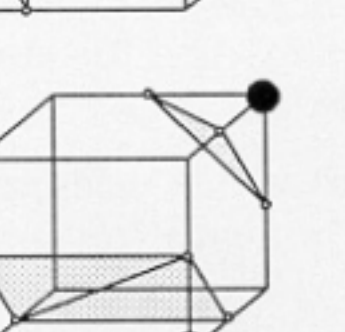

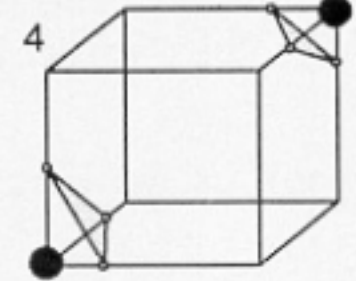

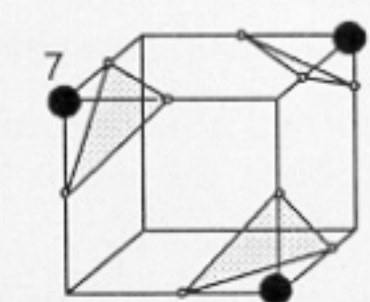

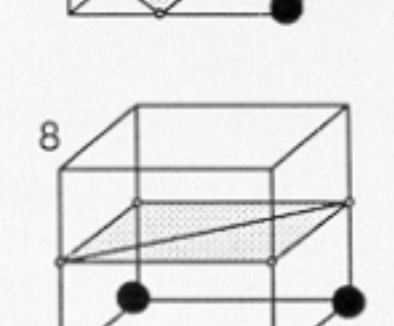

5

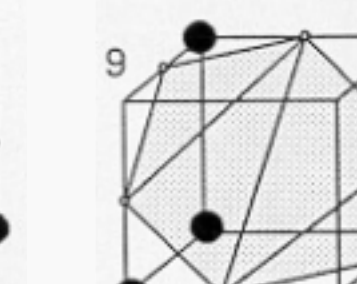

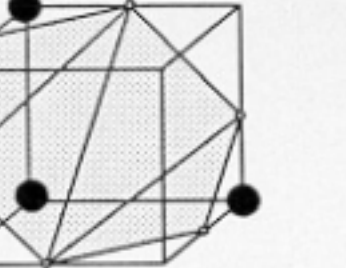

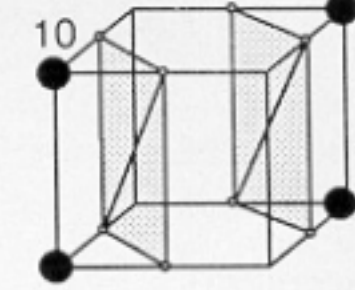

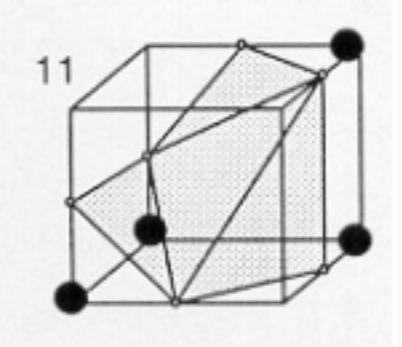

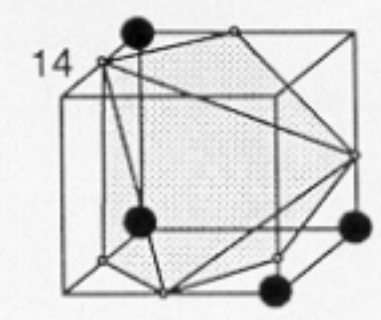

# n-D Contouring

#### **Isosurfacing in Higher Dimensions**

Praveen Bhaniramka

**Rephael Wenger** 

**Roger Crawfis** 

Computer & Information Science The Ohio State University Columbus, Ohio

#### **Abstract**

Visualization algorithms have substantial seen improvements in the past several years. However, very few algorithms have been developed for directly studying data in dimensions higher than three. Most algorithms require a sampling in three-dimensions before applying any visualization algorithms. This sampling typically ignores vital features that may be present when examined in oblique cross-sections, and places an undo burden on system resources when animation through additional dimensions is desired. For time-varying data of large data sets, smooth animation is desired at interactive rates. This paper provides a fast marching-Cubes like algorithm for hypercubes of any dimension

the marching cubes algorithm first build a table of these  $2<sup>8</sup>$  cases and then use this table to determine the structure of the intersection of the surface with each cube. The actual location of the surface within the cube depends upon linear interpolations of the values of the cube vertices along the edges intersected by the isosurface.

By exploiting symmetry, Lorensen and Cline reduced the  $2<sup>8</sup>$  cases to fourteen. They analyzed these fourteen cases by hand, constructing a triangulated surface for each case. Montani, Scateni and Scopigno added more cases to resolve certain ambiguities and inconsistencies in Lorensen and Cline's original algorithm [12]. This algorithm is commonly known as the Modified Marching  $C$ ubes algorithm

## n-D Contouring

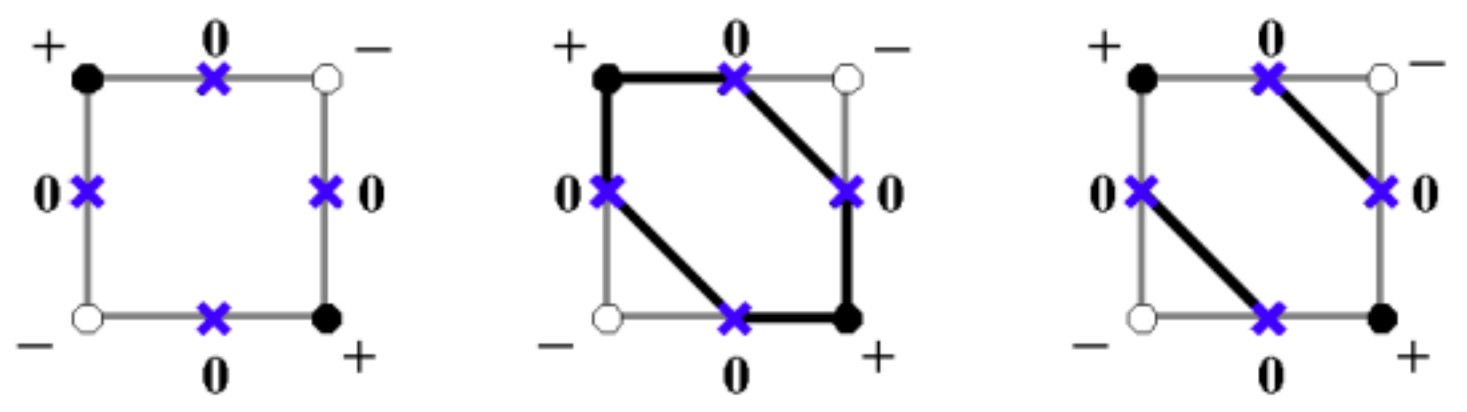

Figure 1a. Two-dimensional example of the algorithm.

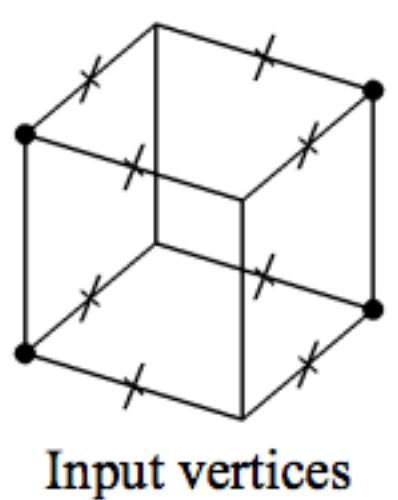

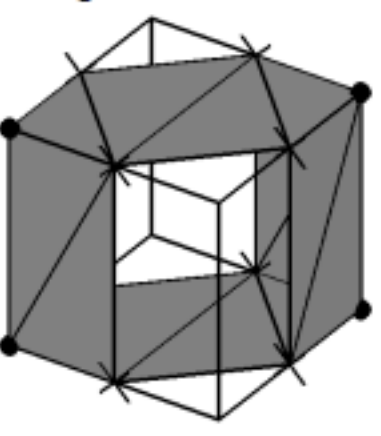

**Coplanar Faces** 

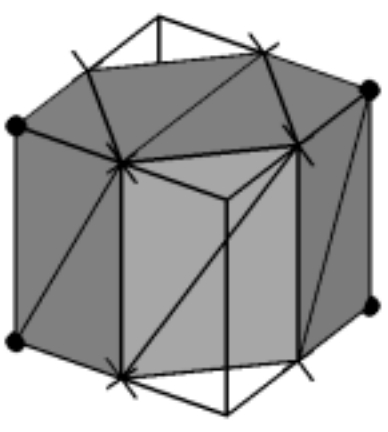

Convex Hull

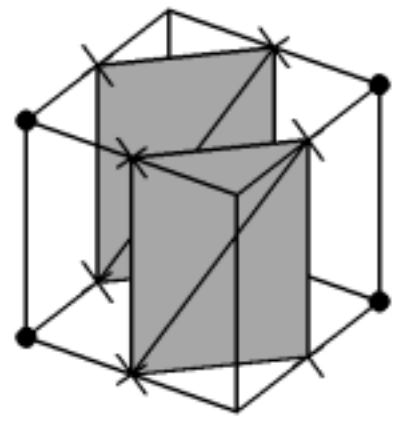

Resulting Isosurface

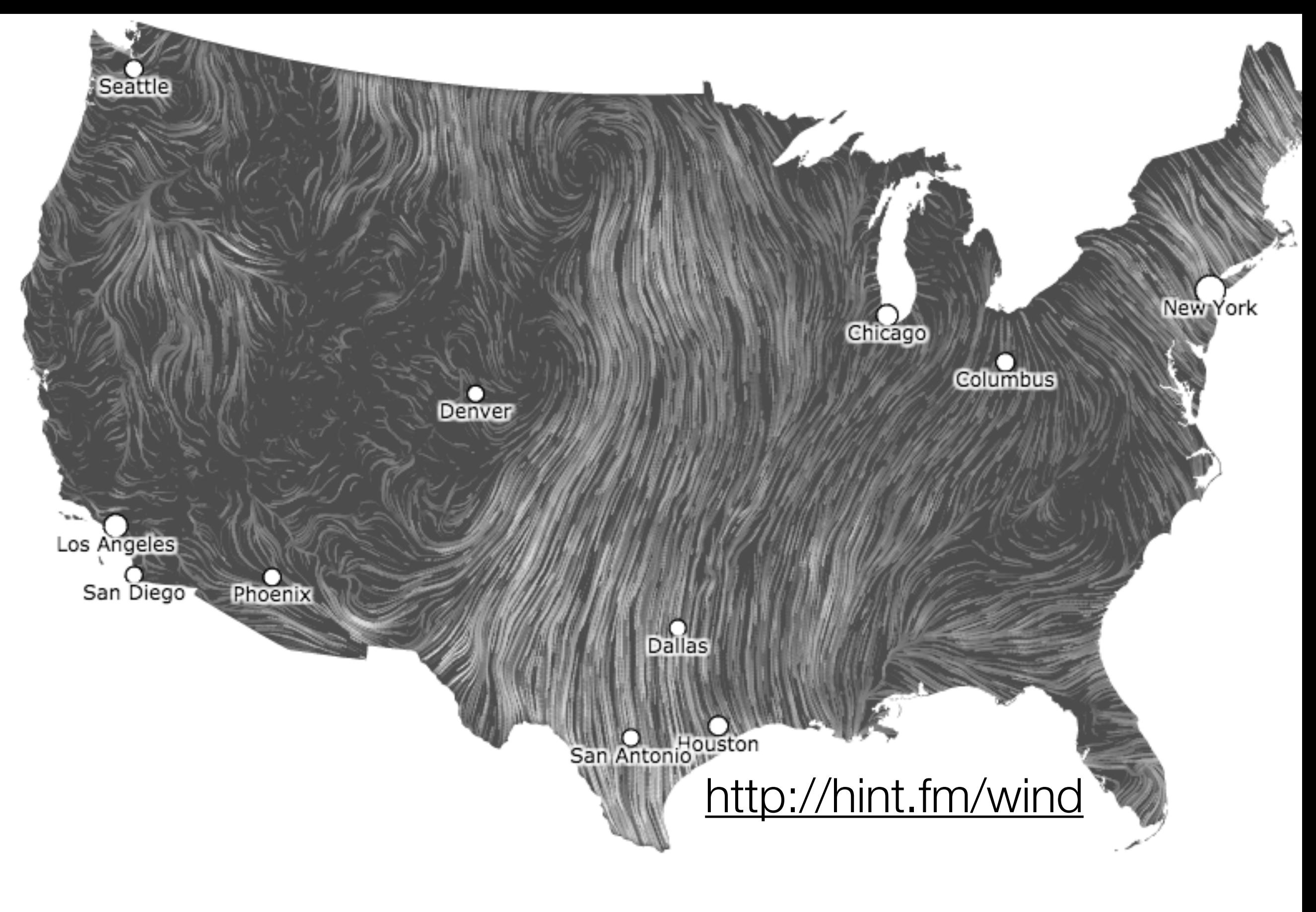

### Spatial Data: Vector Fields

#### https://www.youtube.com/watch?v=nuQyKGuXJOs

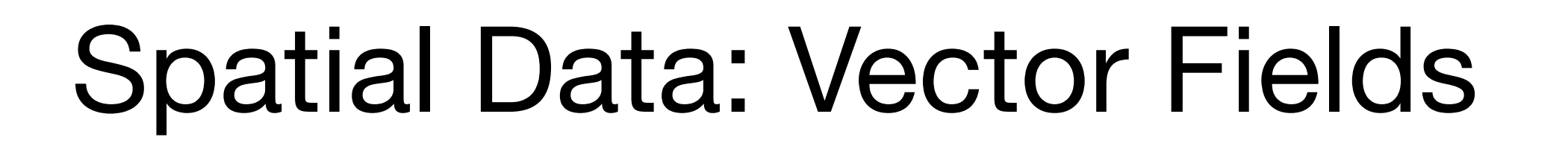

## Experimental Flow Vis

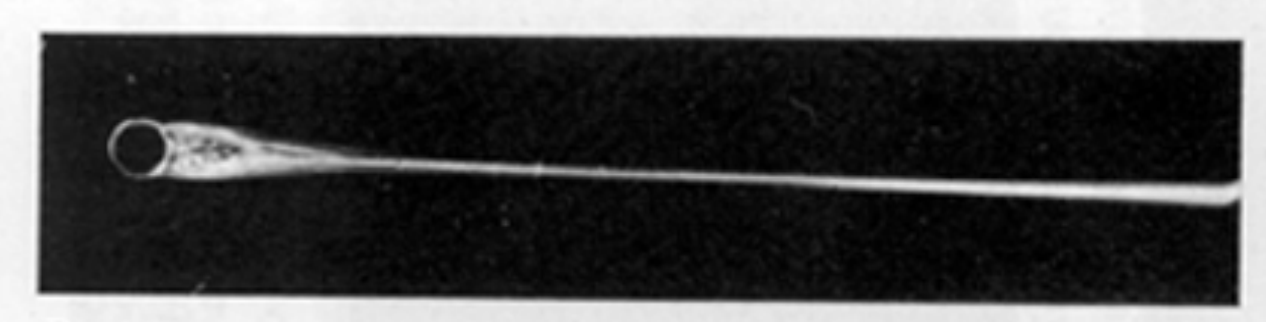

 $R = 32$ 

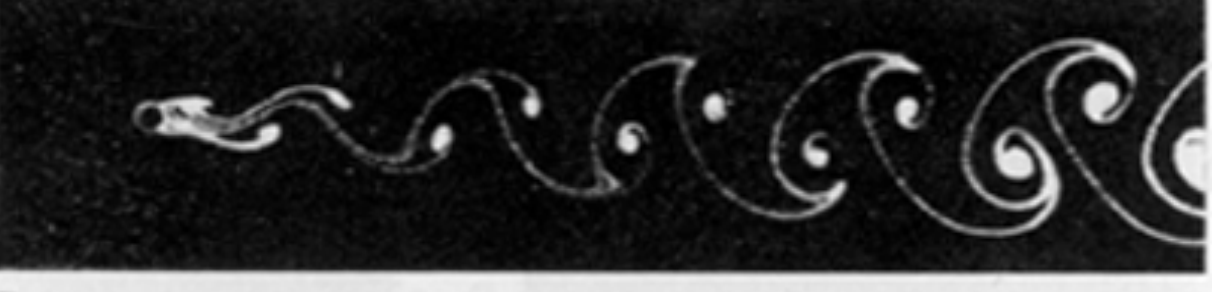

 $R=73$ 

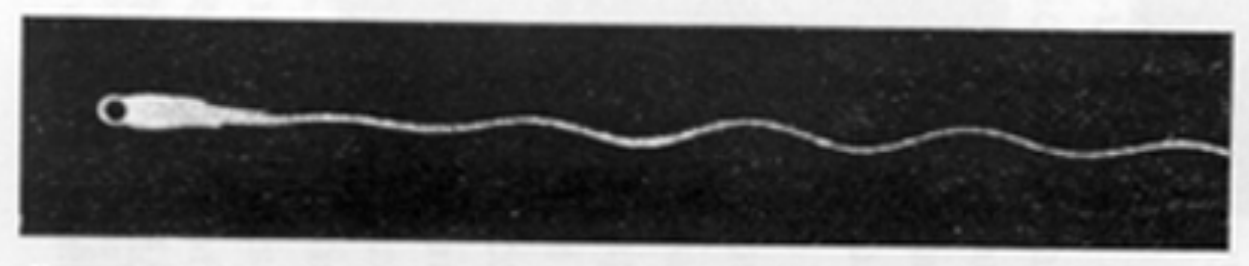

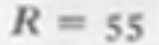

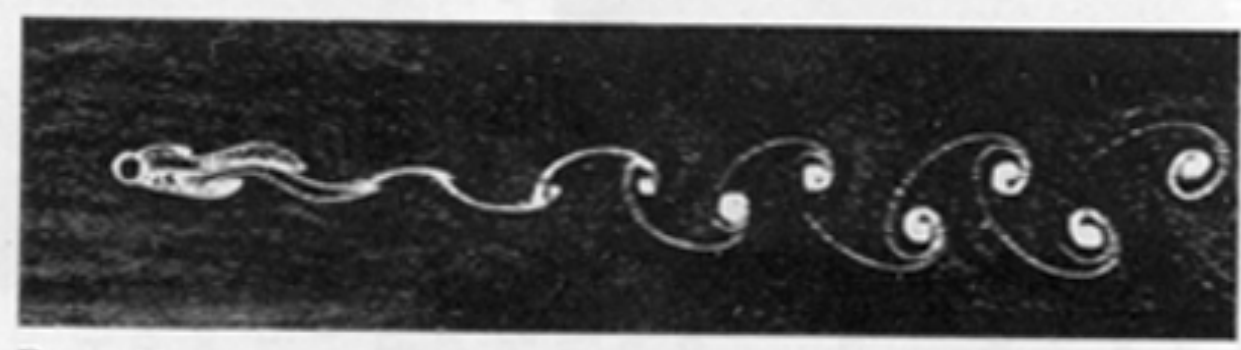

 $R = 102$ 

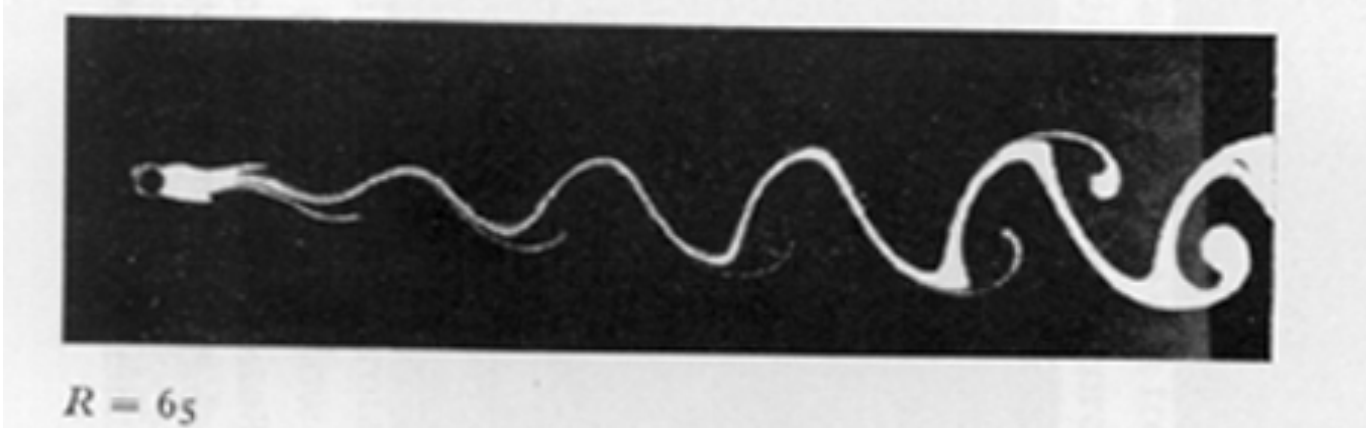

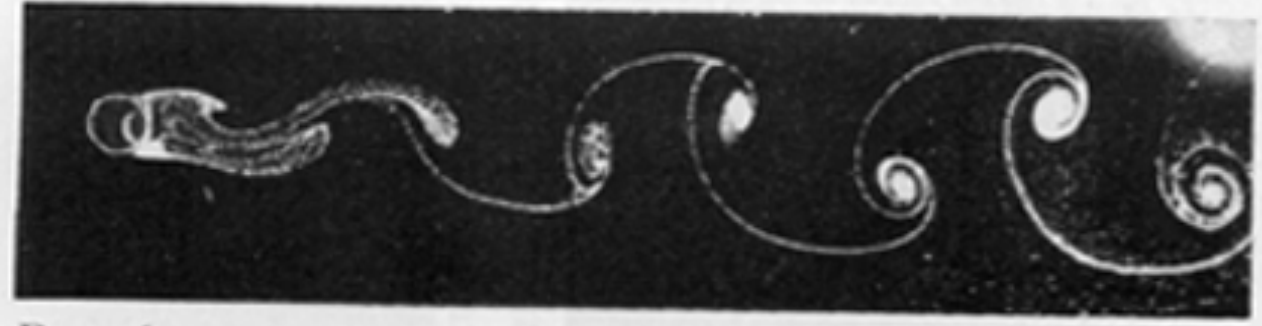

 $R = 16$ r

von Kármán vortex street, depending on Reynolds number

#### **http://envsci.rutgers.edu/~lintner/teaching.html**

(4)

### Guadalupe Island

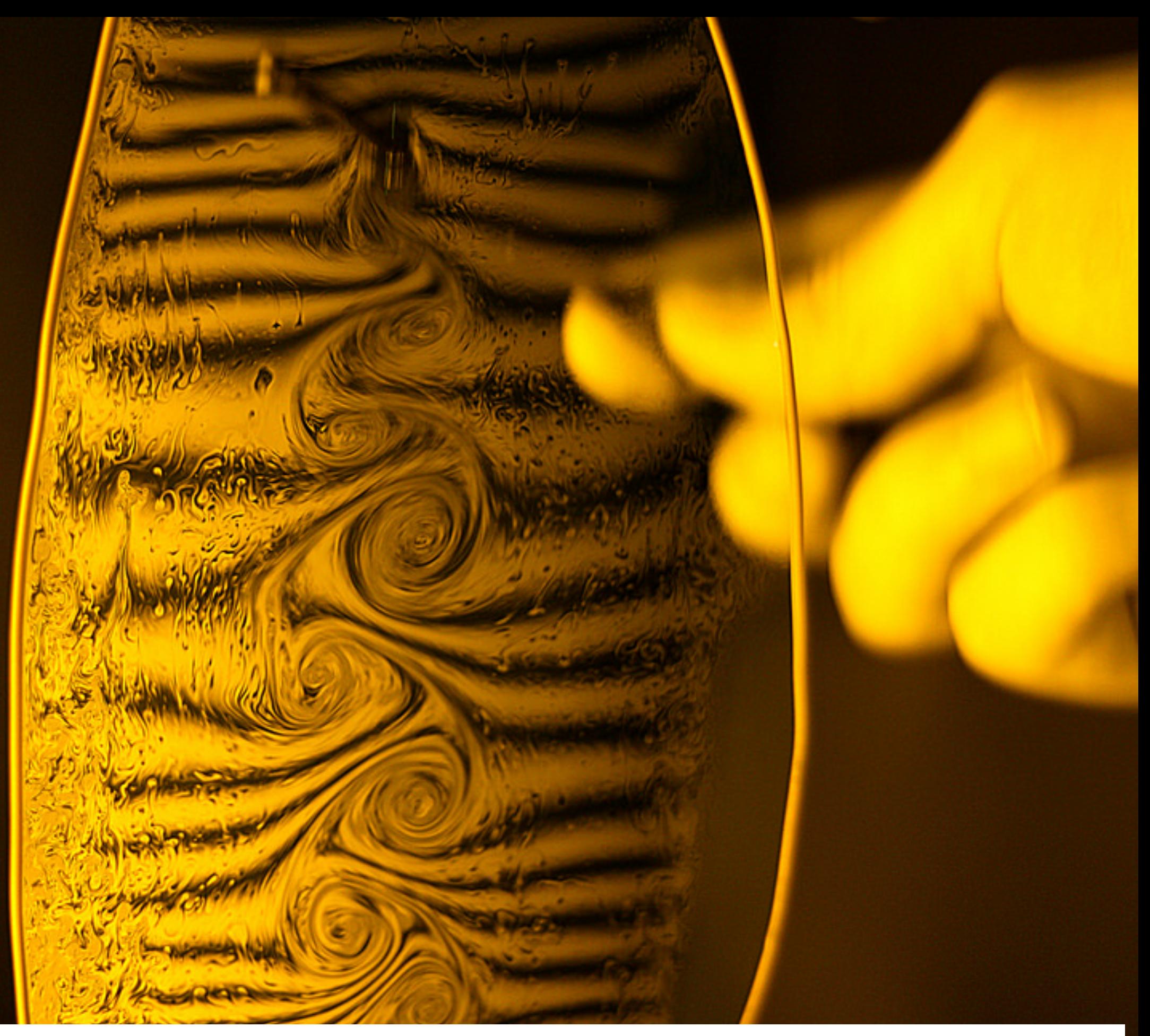

### https://www.flickr.com/photos/pauln82/6639913813

### Schlieren (Knife-Edge) Photography

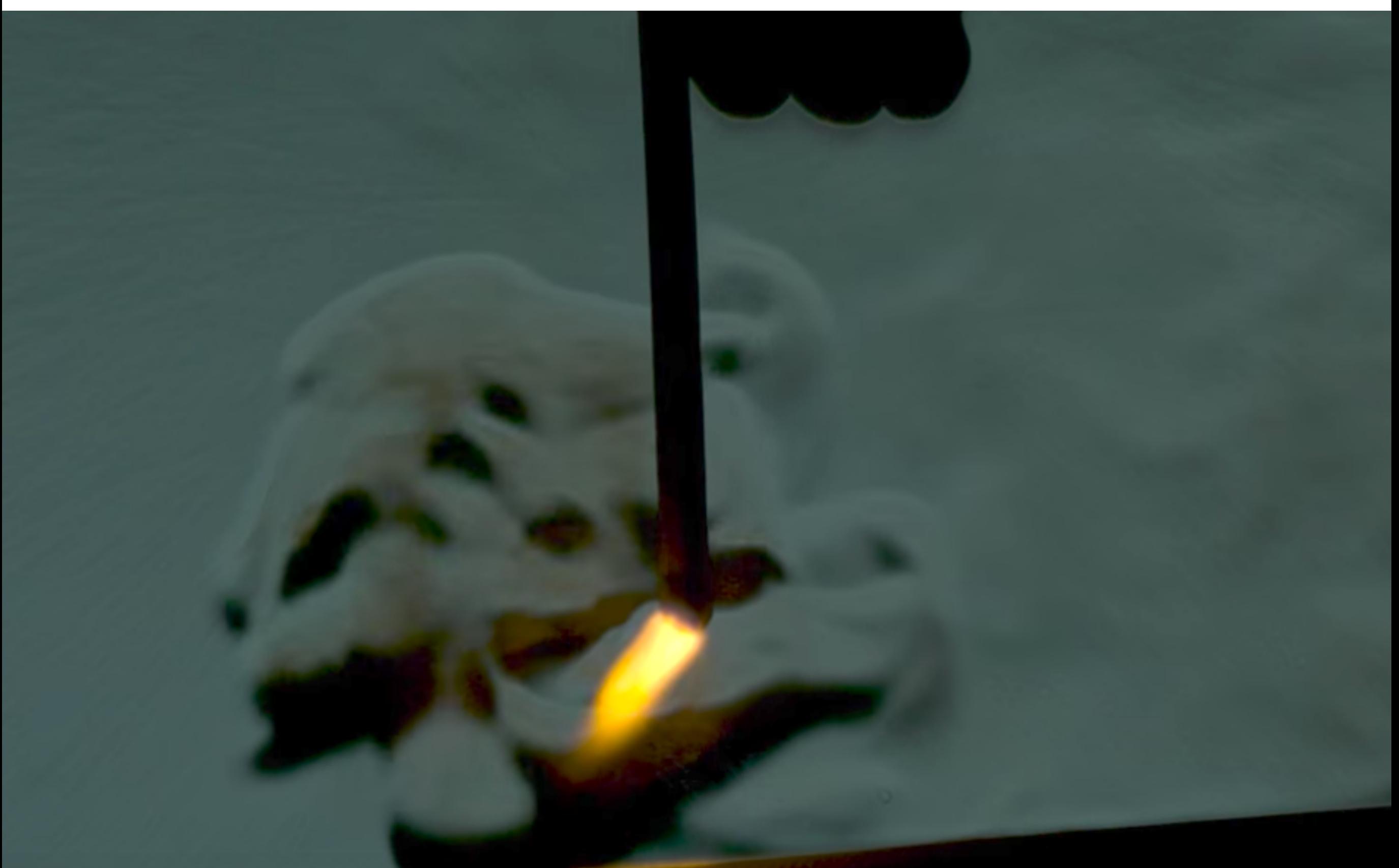

https://www.youtube.com/watch?v=4tgOyU34D44

### Schlieren (Knife-Edge) Photography

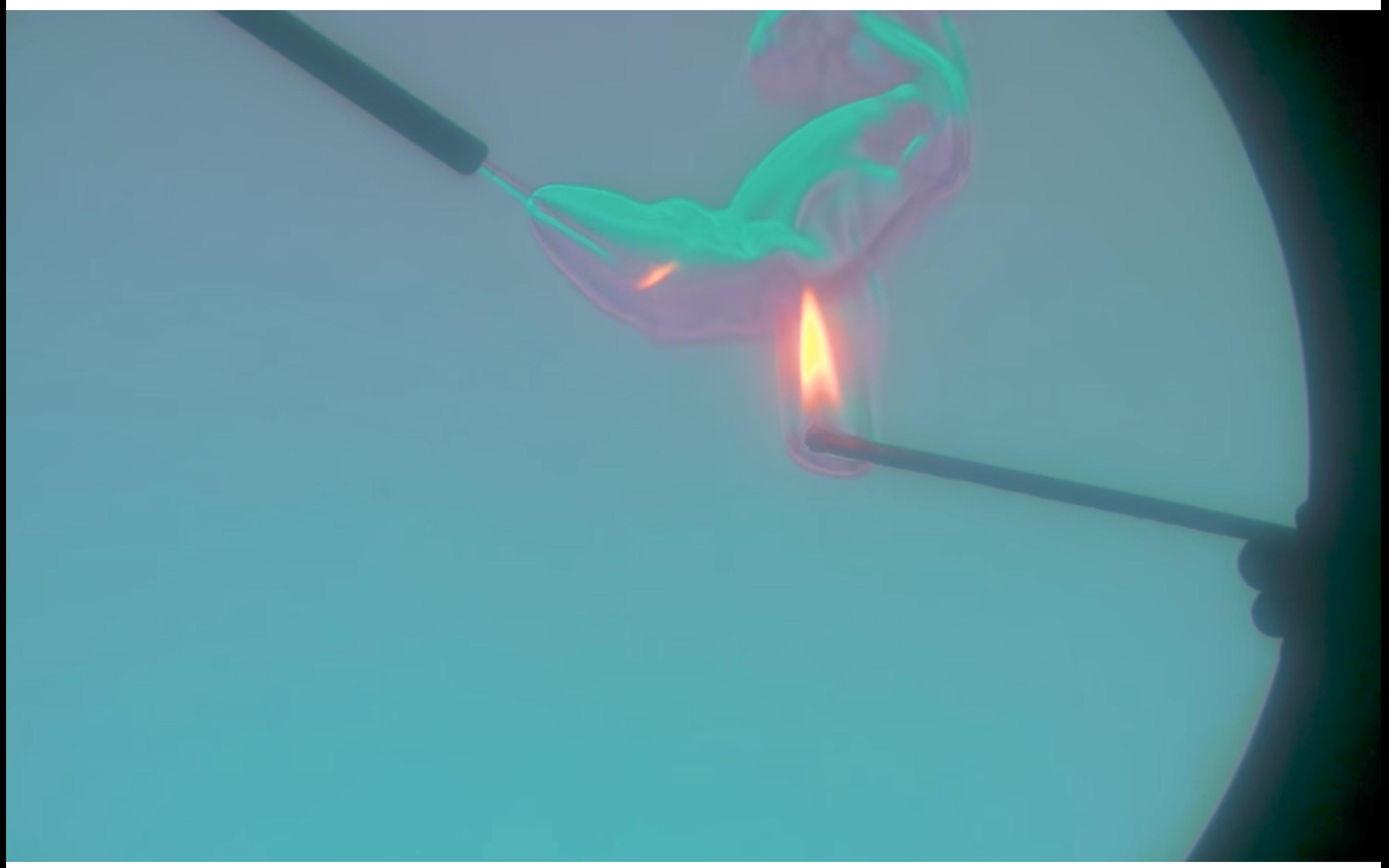

#### https://www.youtube.com/watch?v=K7pQsR8WFSo

### Mathematics of Vector Fields

## $v: R^n \rightarrow R^n$

#### **Function from vectors to vectors**

### A simple vector field: the gradient

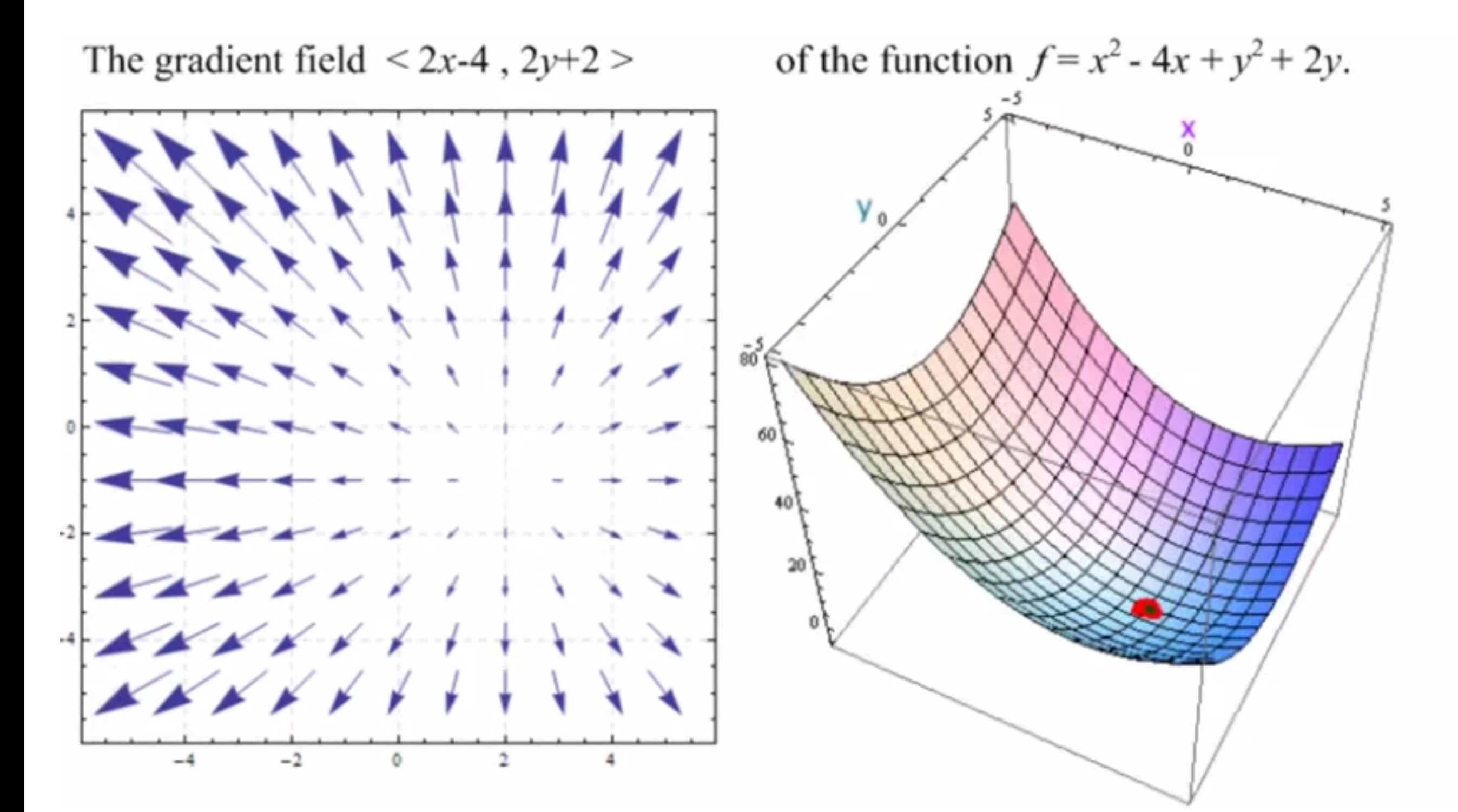

https://www.youtube.com/watch?v=v0\_LlyVquF8

### Vector fields can be more complicated  $1.5$  $0.5$  $\mathbf 0$  $-0.5$  $-1.5$  $-1.5$  $-0.5$  $1.5$ 0  $0.5$  $\mathbf{Z}$  $v(x, y) = (\cos(x + 2y), \sin(x - 2y))$

<http://www.math.umd.edu/~petersd/241/html/ex27b.html>

### Glyph Based Techniques

### Hedgehog Plot: Not Very Good

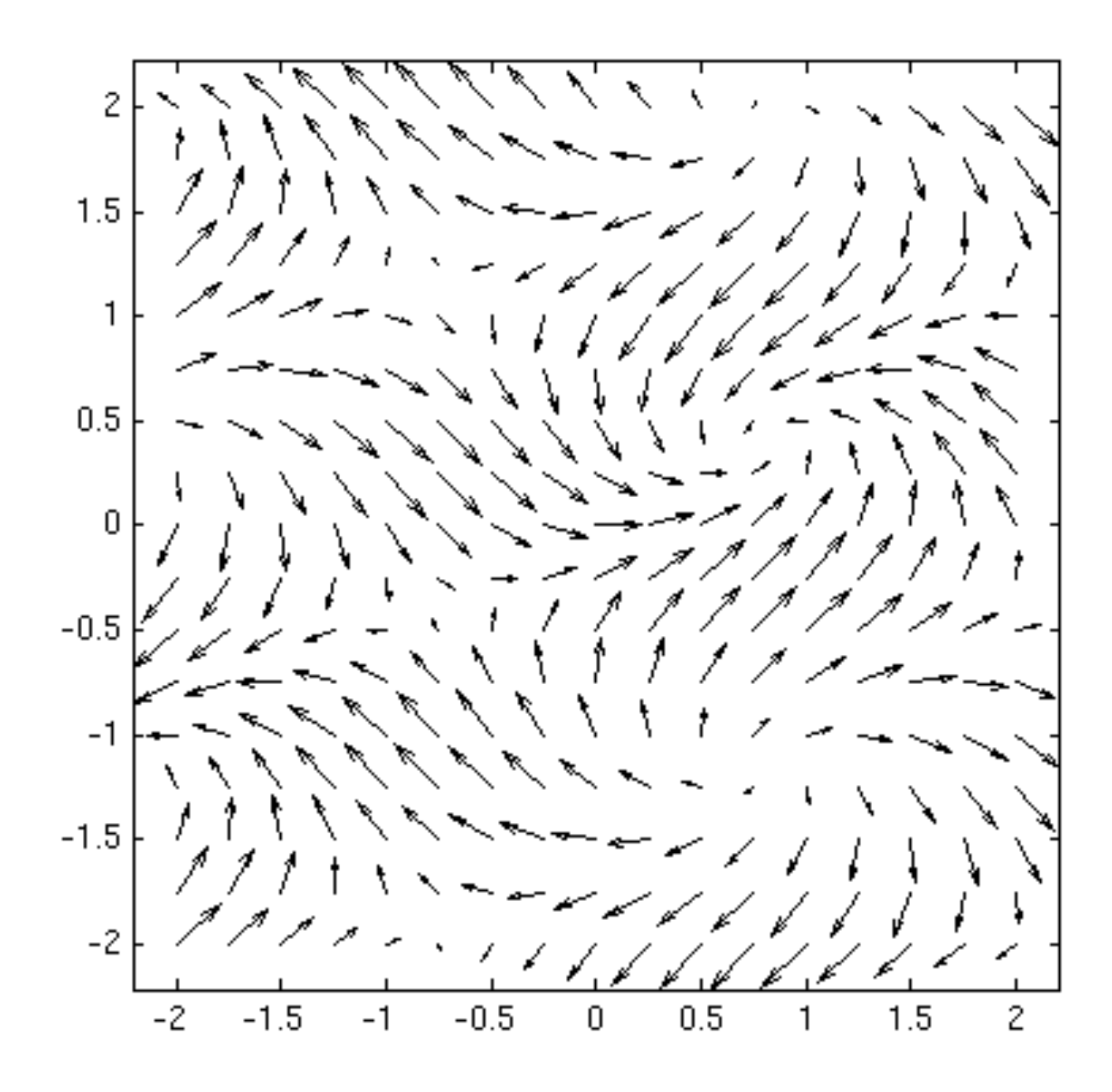

### Hedgehog Plot: Not Very Good

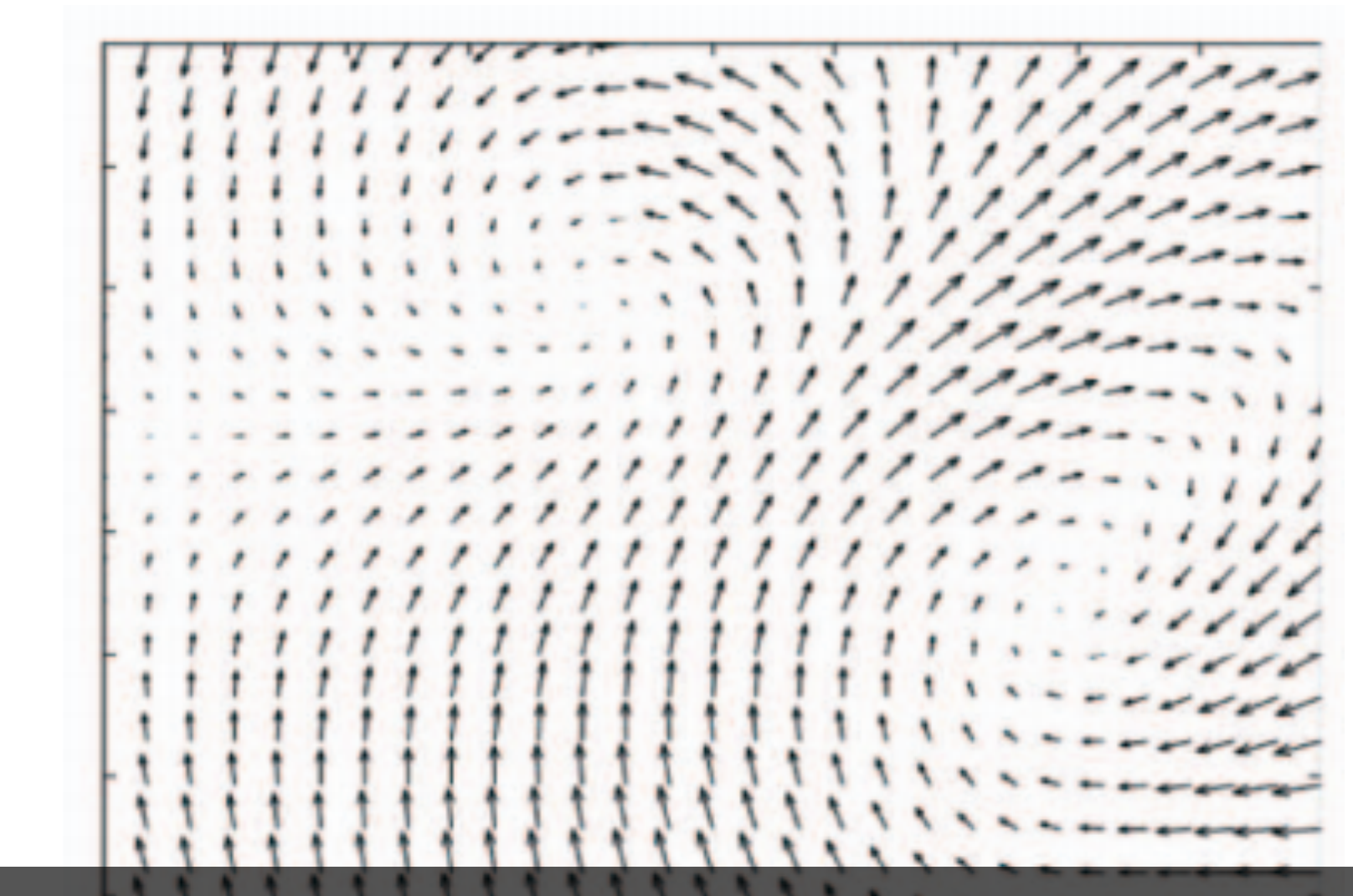

From Laidlaw et al.'s "Comparing 2D Vector Field Visualization Methods: A User Study", TVCG 2005

### Hedgehog Plot: Not Very Good

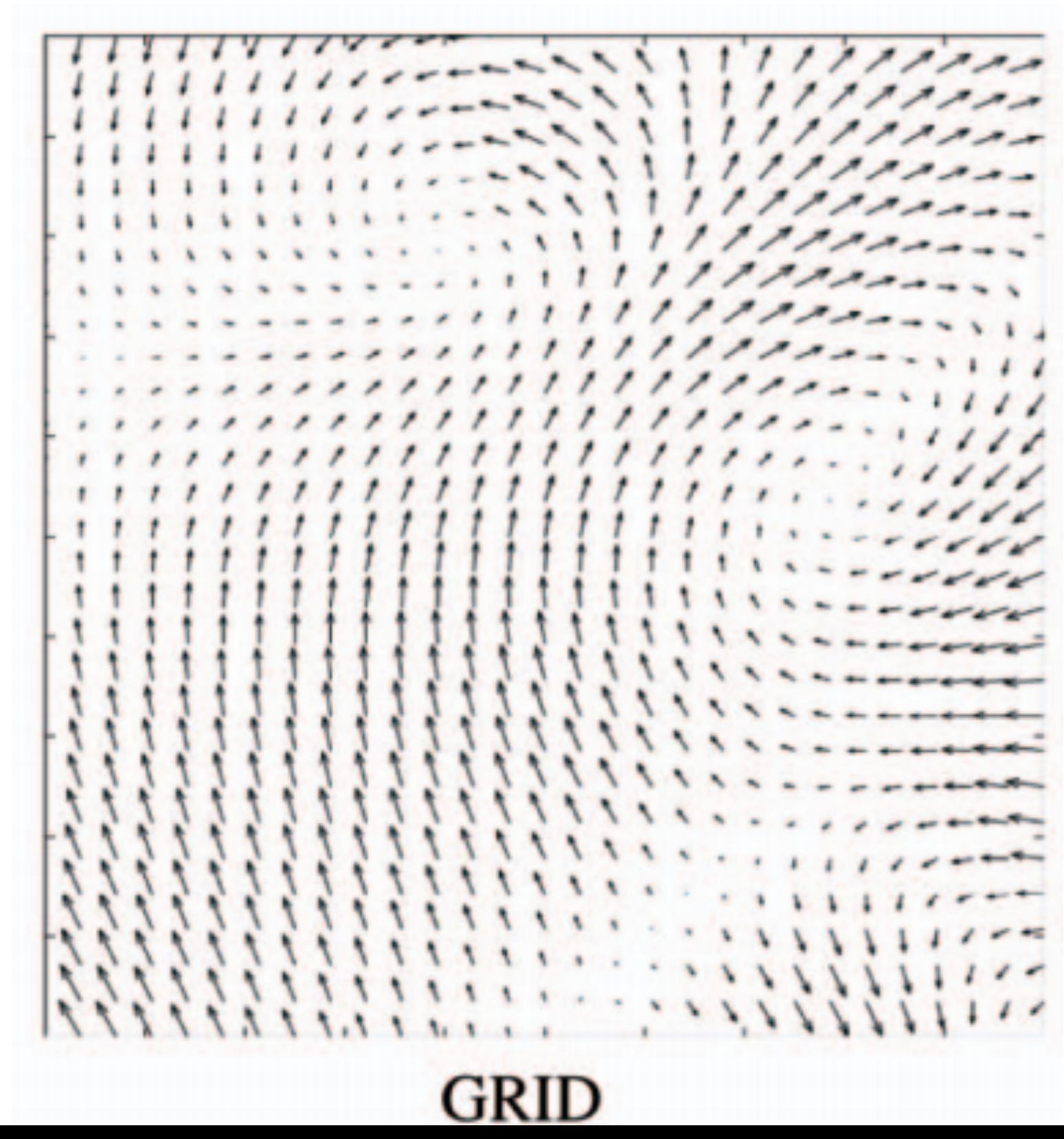

### Jittered Hedgehog Plot: Better

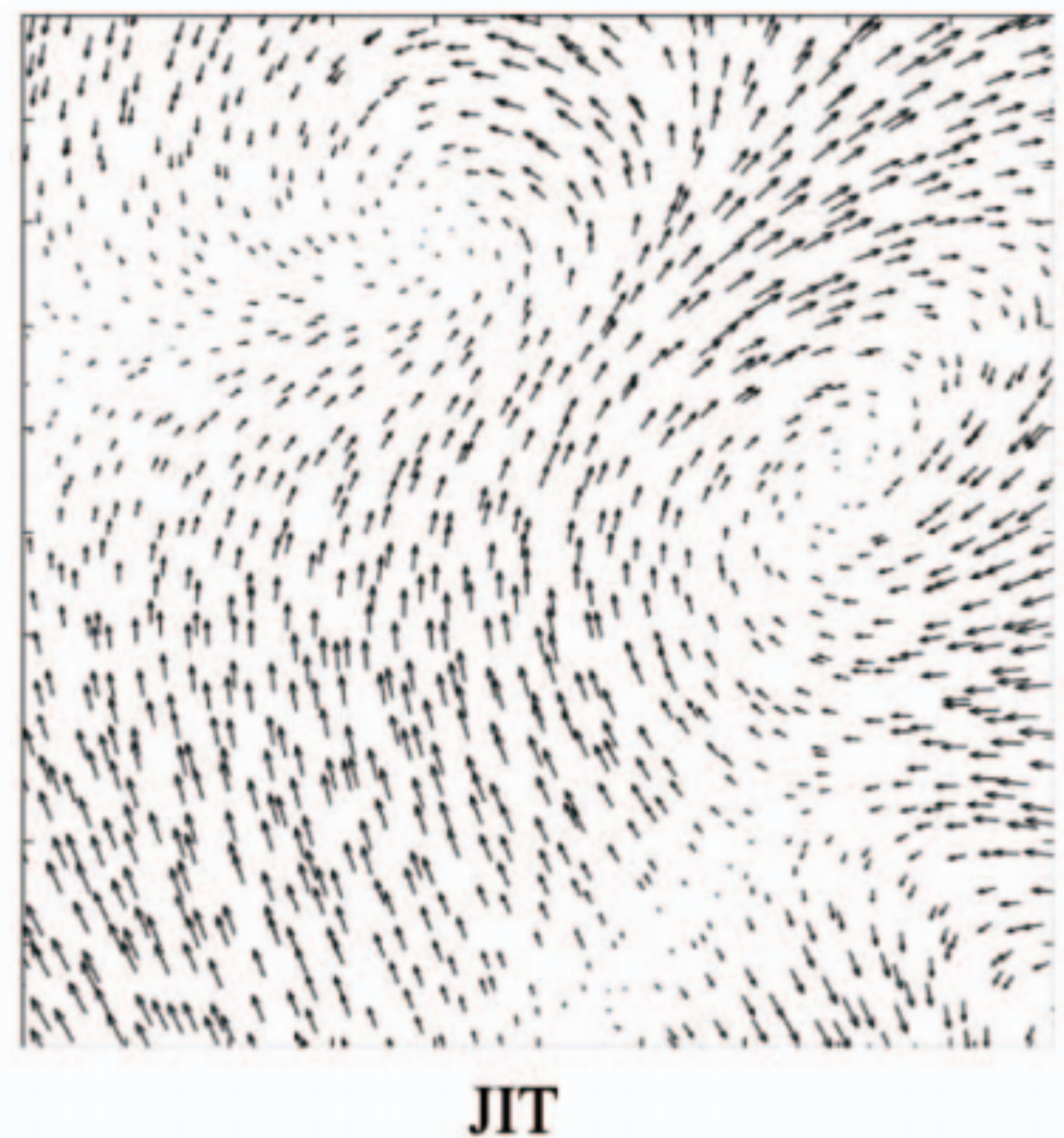

### Space-filling scaled glyphs

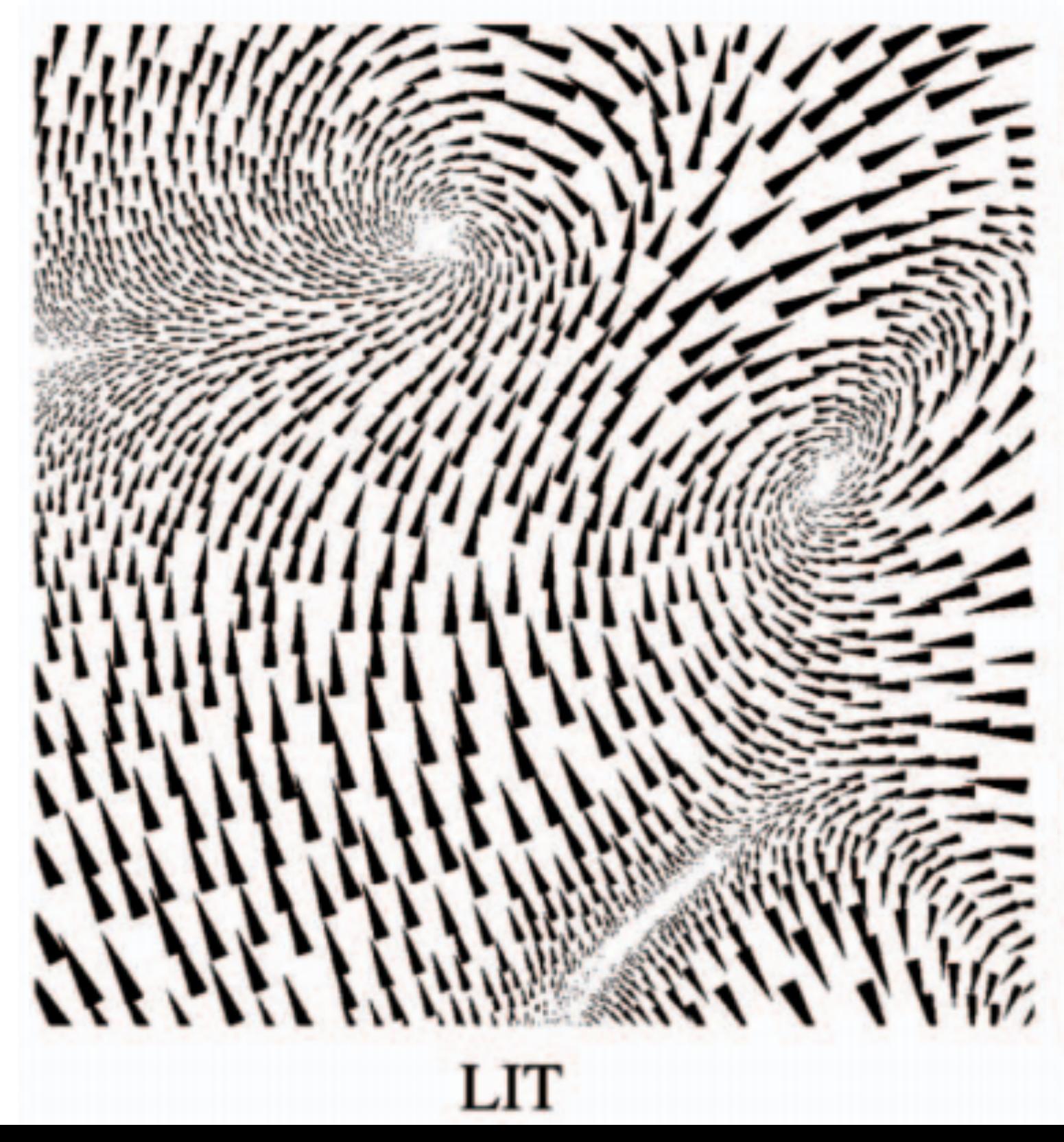

### Streamline-Guided Placement

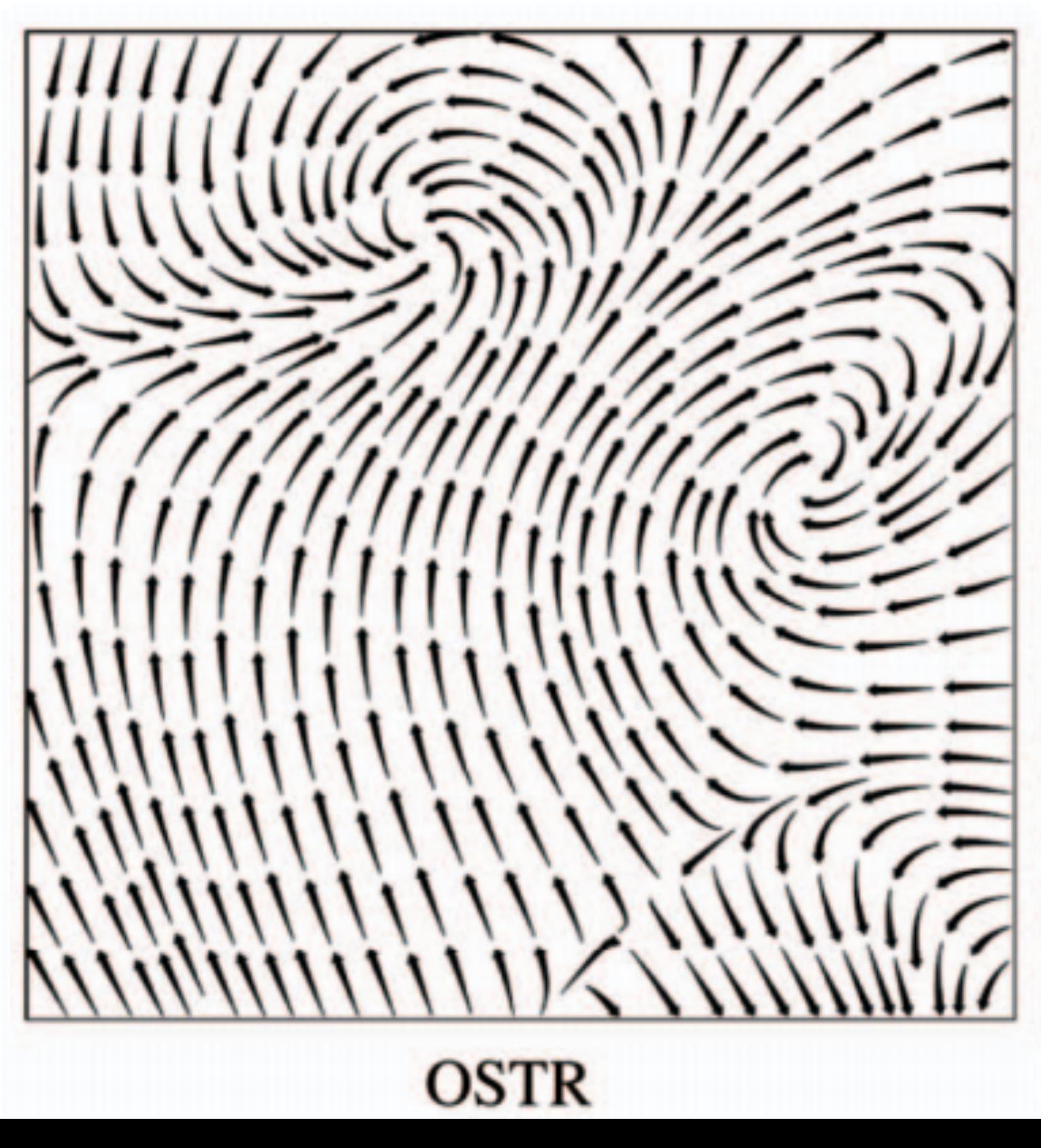

### **Streamline**-Guided Placement

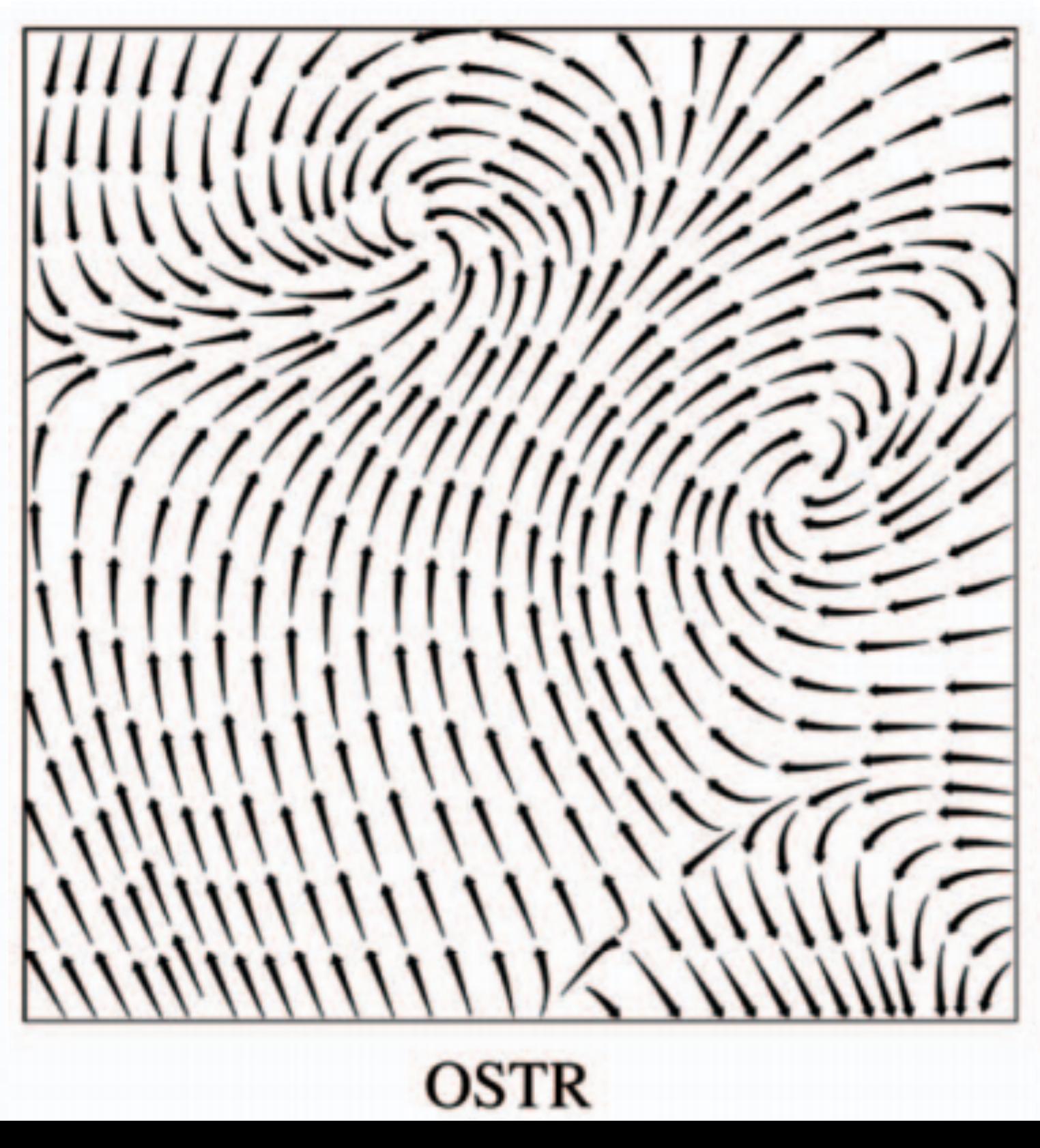

### Streamlines

## Streamlines

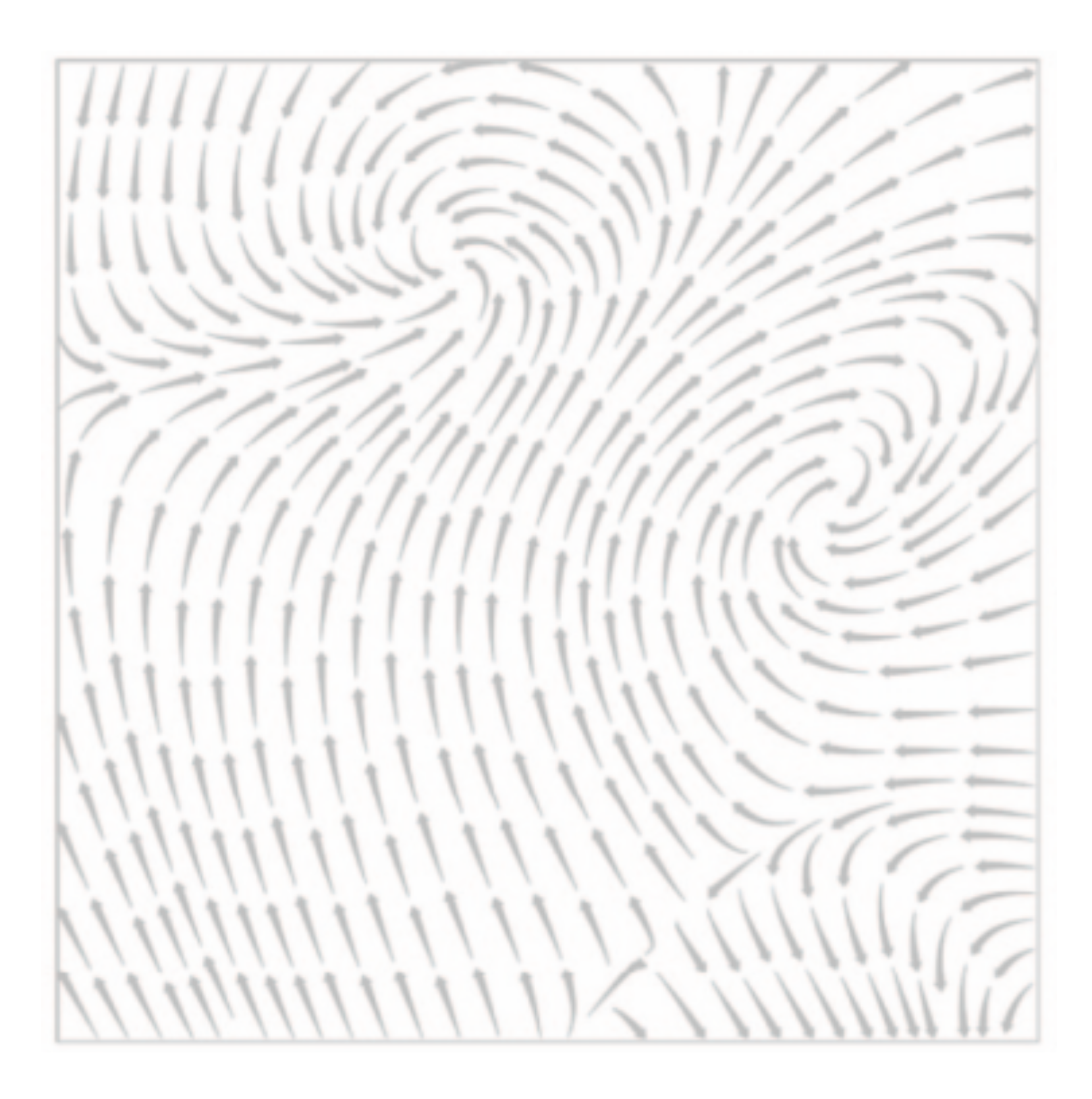

## Streamlines

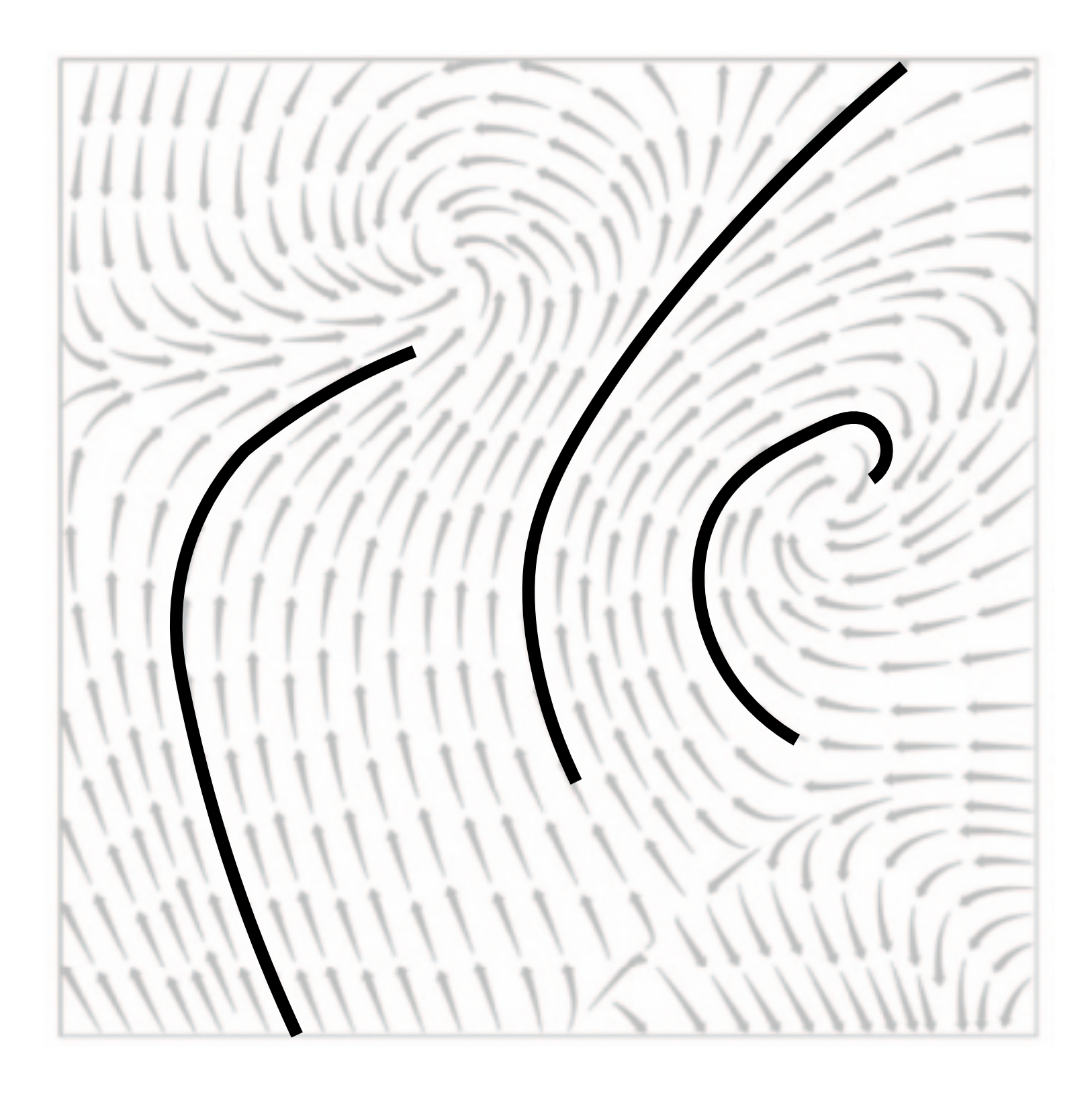

### **Curves everywhere tangent to the vector field**

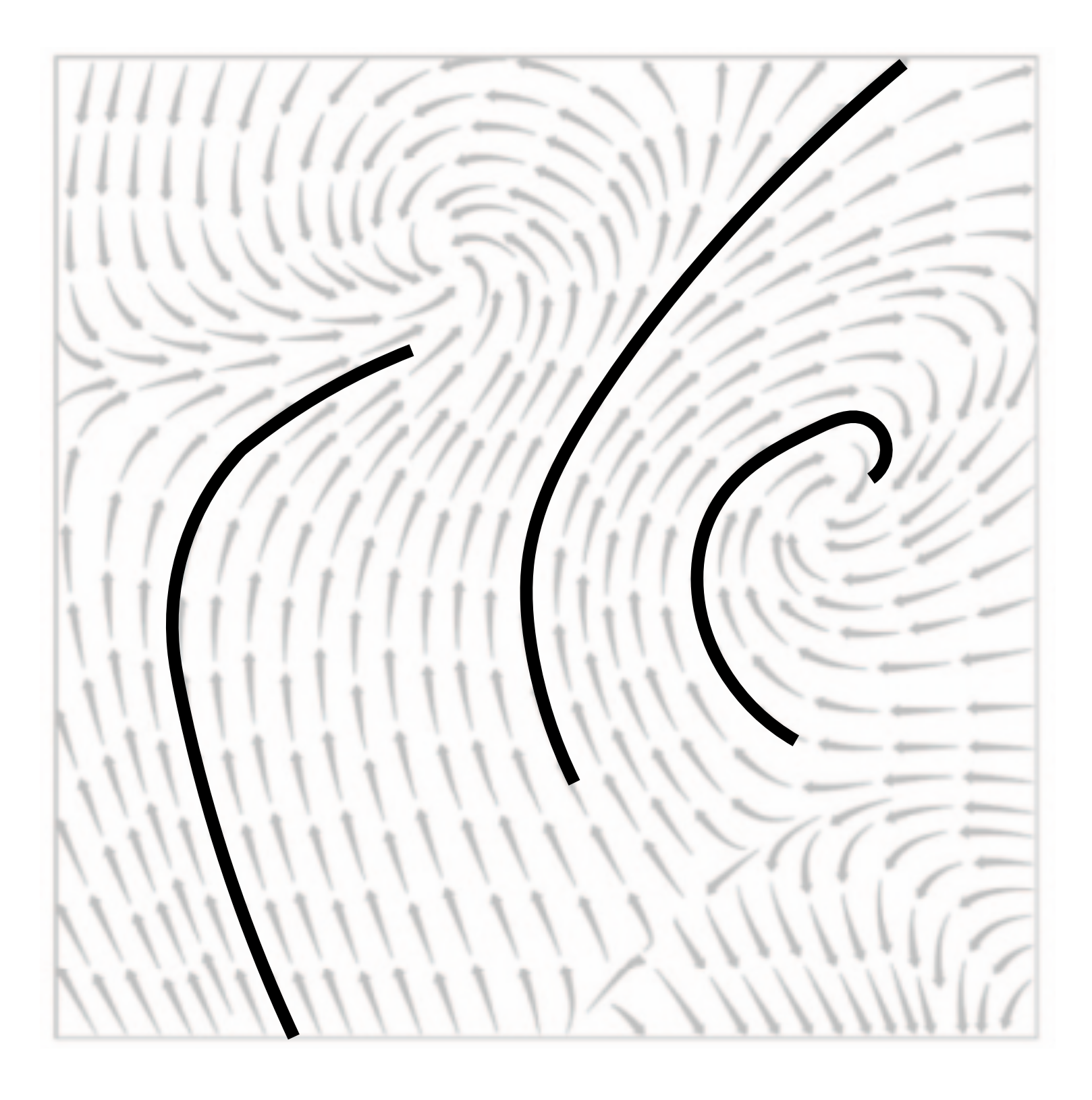

### **Curves everywhere tangent to the vector field**

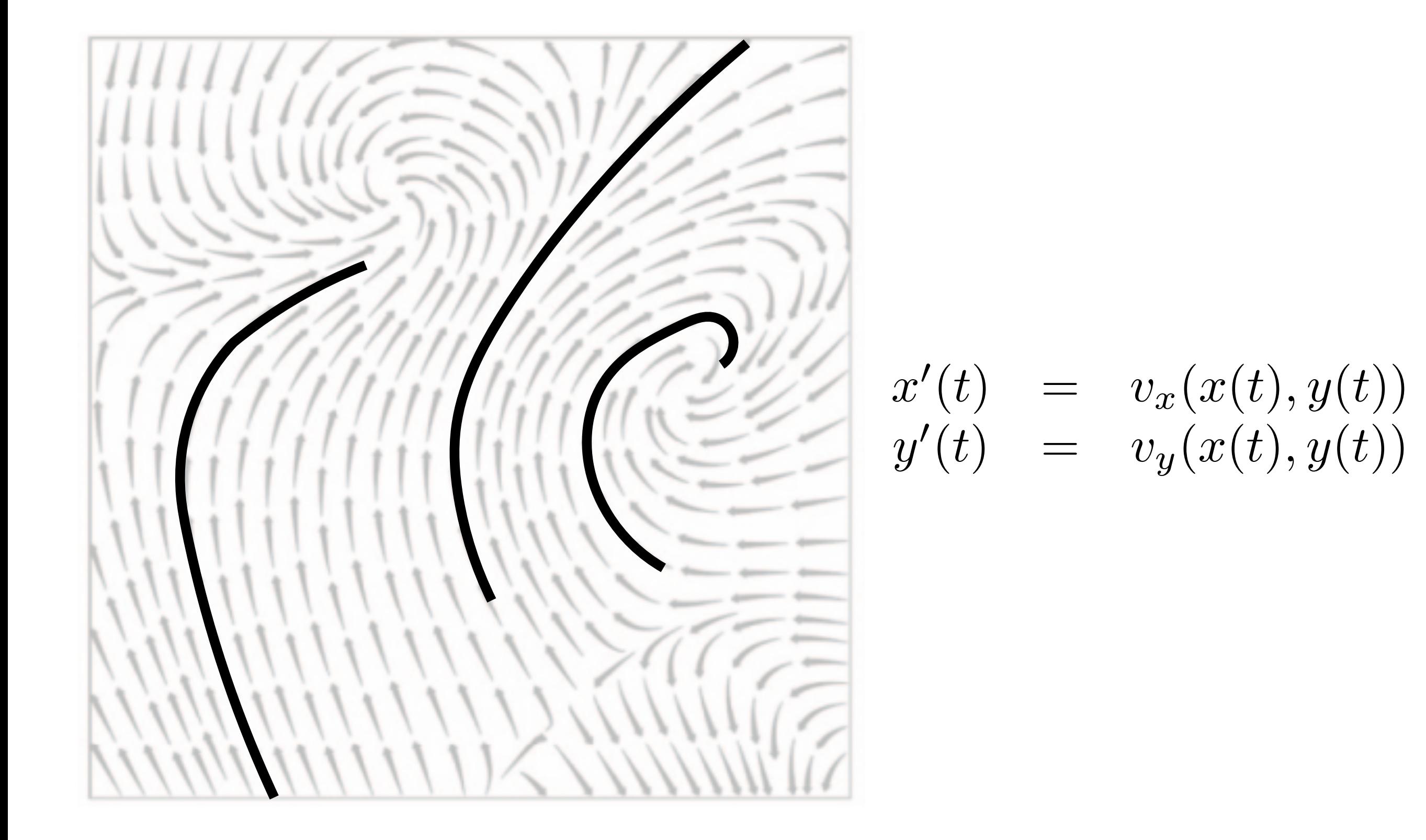

### Visualization via streamlines

- Pick a set of seed points
- Integrate streamlines from those points

**• Which seed points?**

## Uniform placement

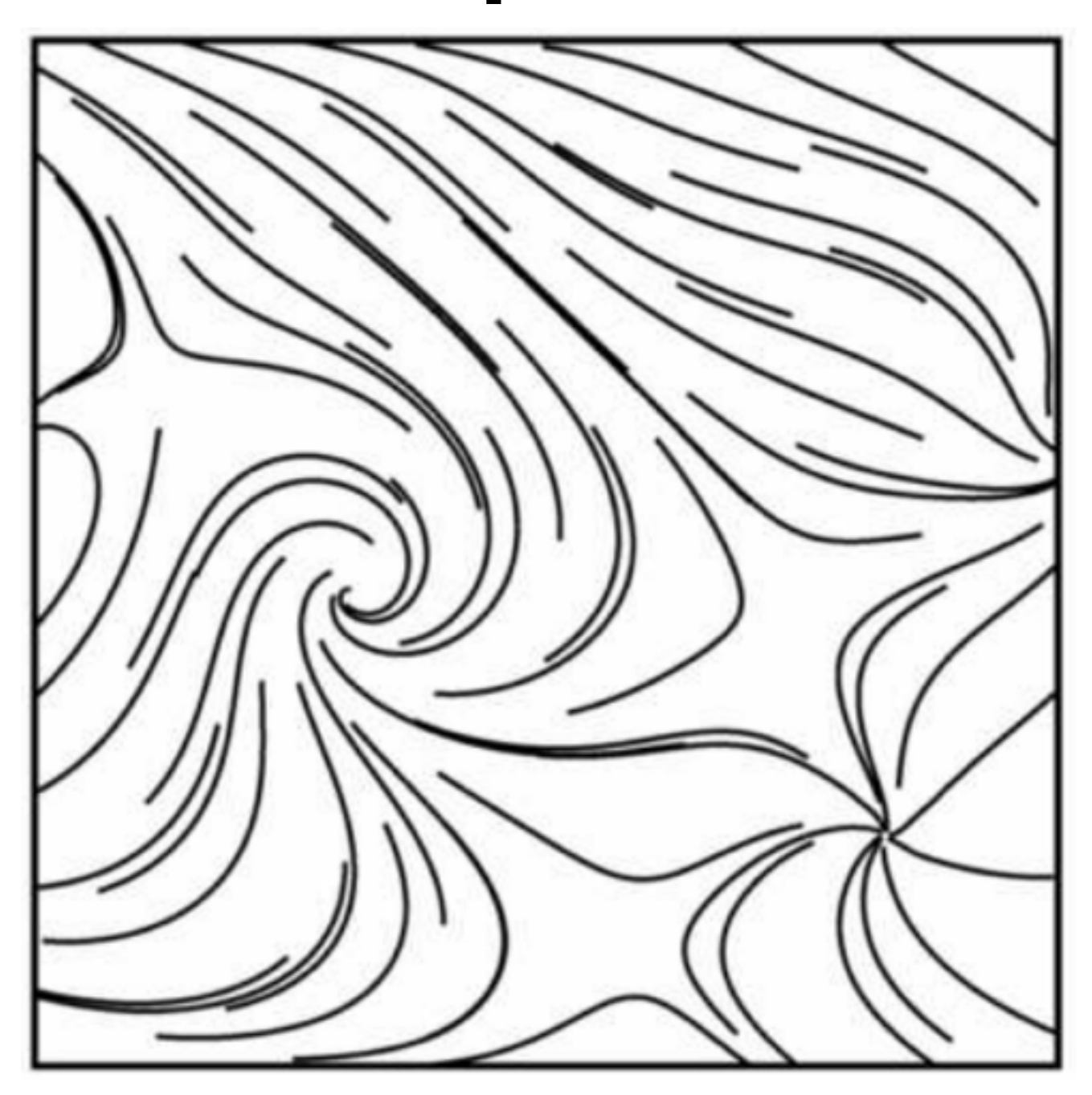

Turk and Banks, Image-Guided Streamline Placement SIGGRAPH 1996

### Density-optimized placement

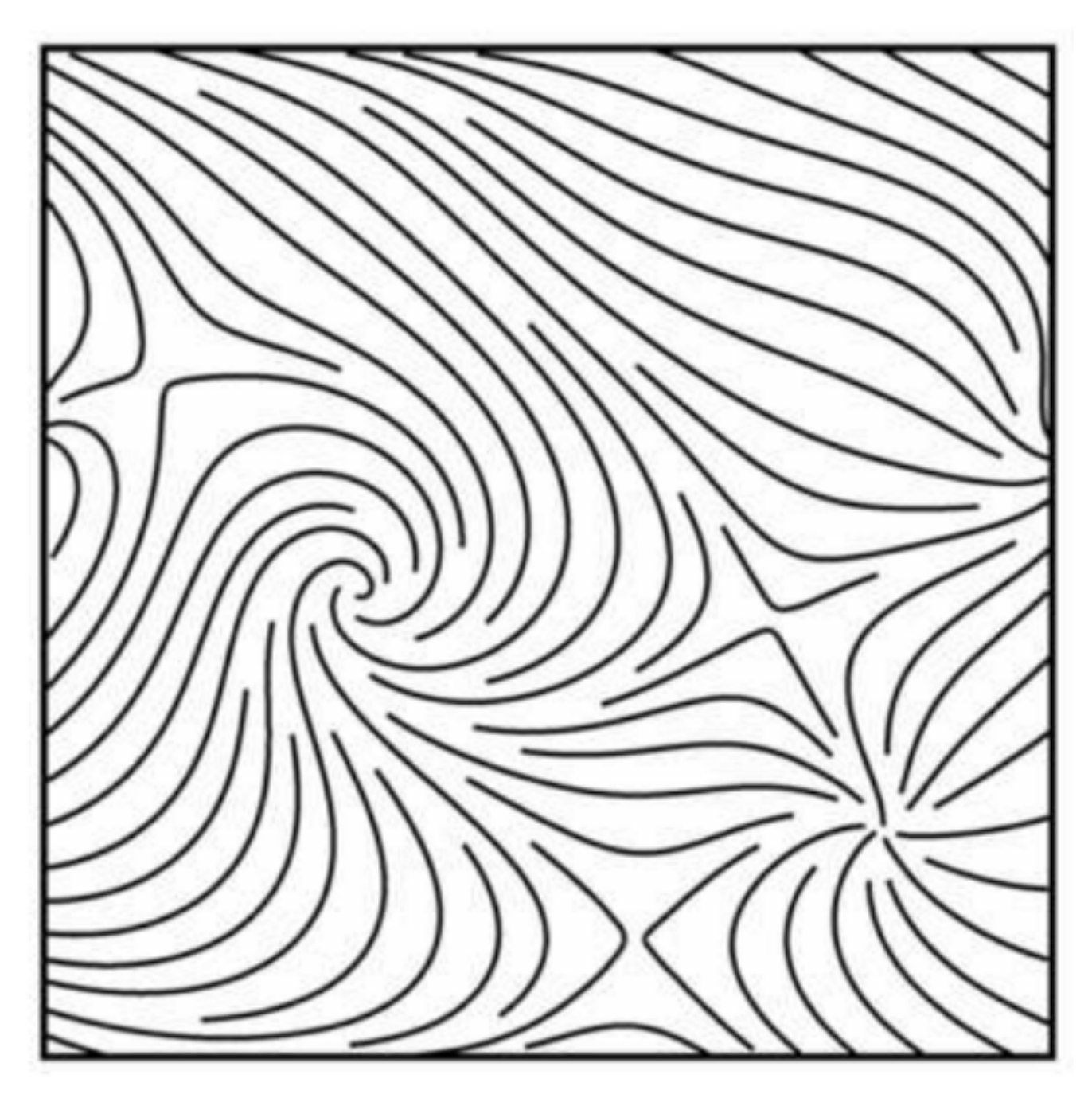

Turk and Banks, Image-Guided Streamline Placement SIGGRAPH 1996

### Density-optimized placement

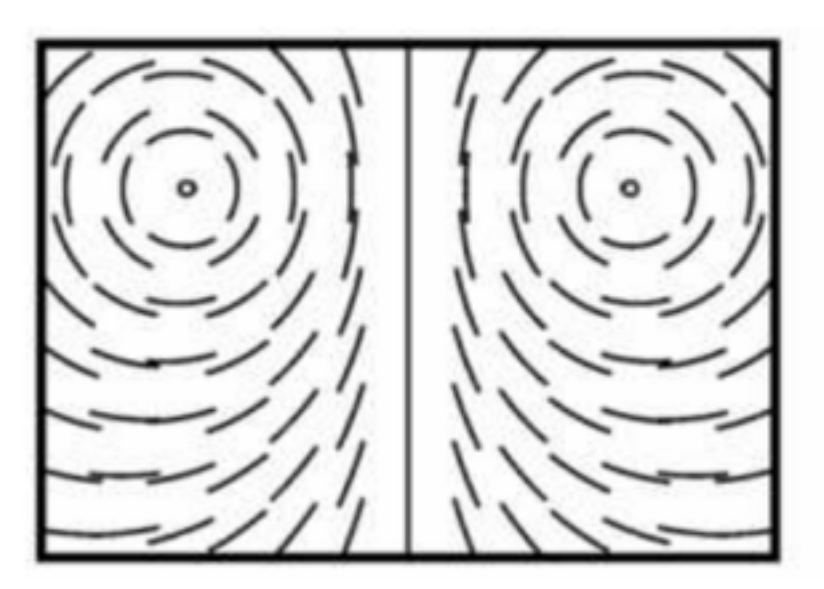

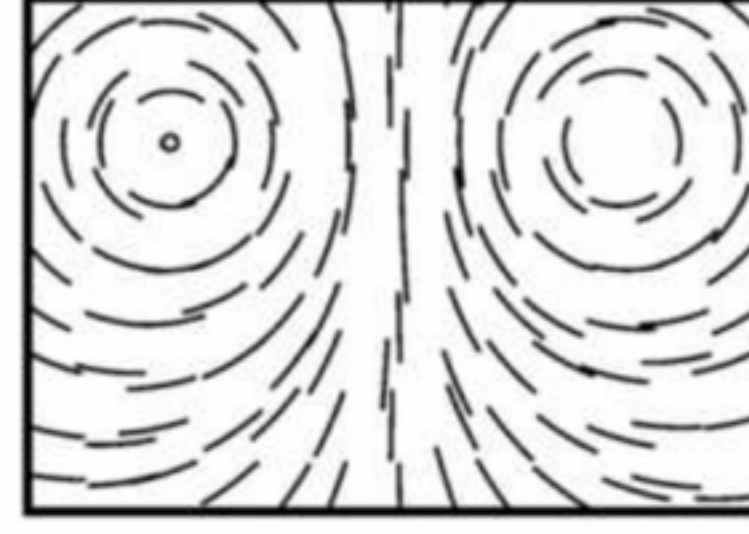

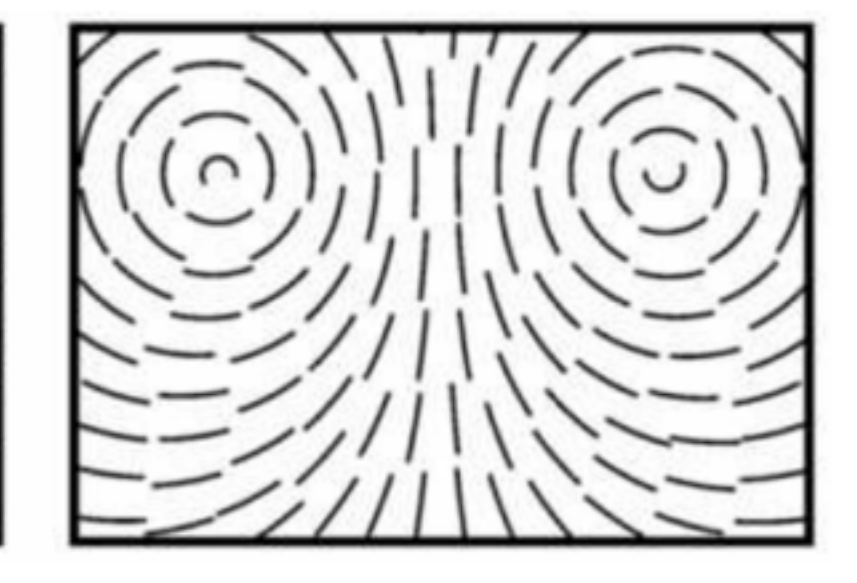

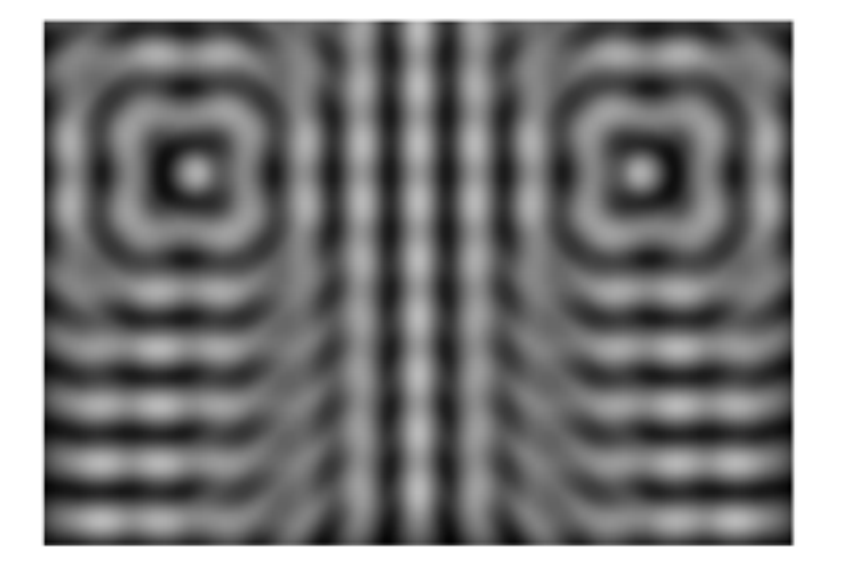

Figure 2: (a) Short streamlines with centers placed on a regular grid (top); (b) filtered version of same (bottom).

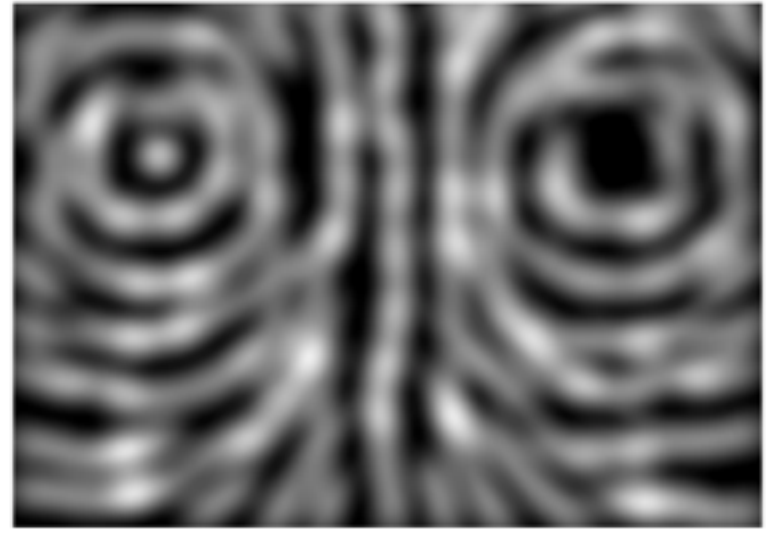

Figure 3: (a) Short streamlines with centers placed on a jittered grid (top); (b) filtered version showing bright and dark regions (bottom).

Figure 4: (a) Short streamlines placed by optimization (top); (b) filtered version showing fairly even gray value (bottom).

#### Turk and Banks, Image-Guided Streamline Placement SIGGRAPH 1996

### Image-Based Vector Field Visualization

## Line Integral Convolution

http://www3.nd.edu/~cwang11/2dflowvis.html

Cabral and Leedom, Imaging Vector Fields using Line Integral Convolution. SIGGRAPH 1993

# Line Integral Convolution

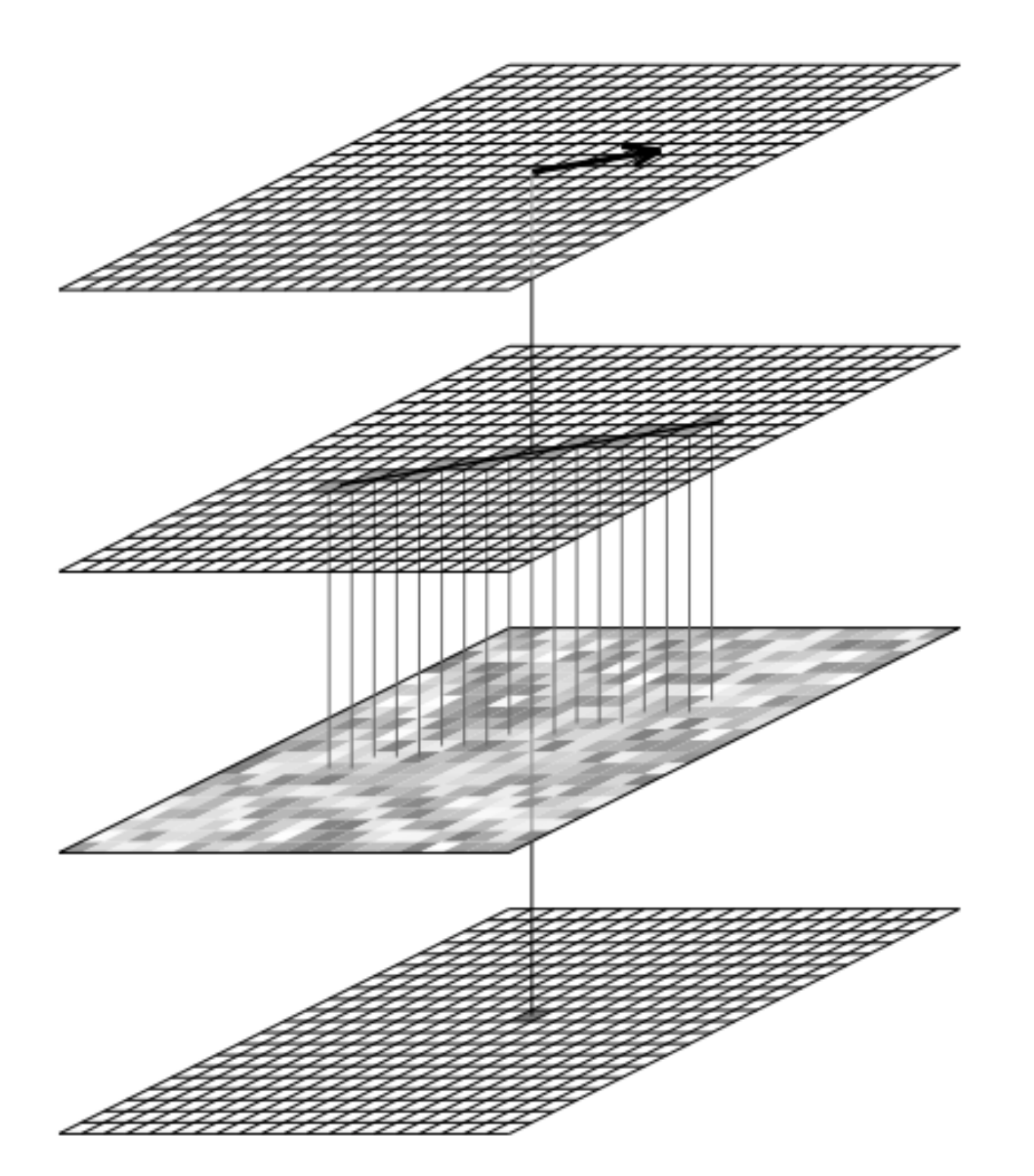

Given a **vector field**

compute **streamlines**

convolve **source of noise**  along streamlines

#### **Result**

# Line Integral Convolution

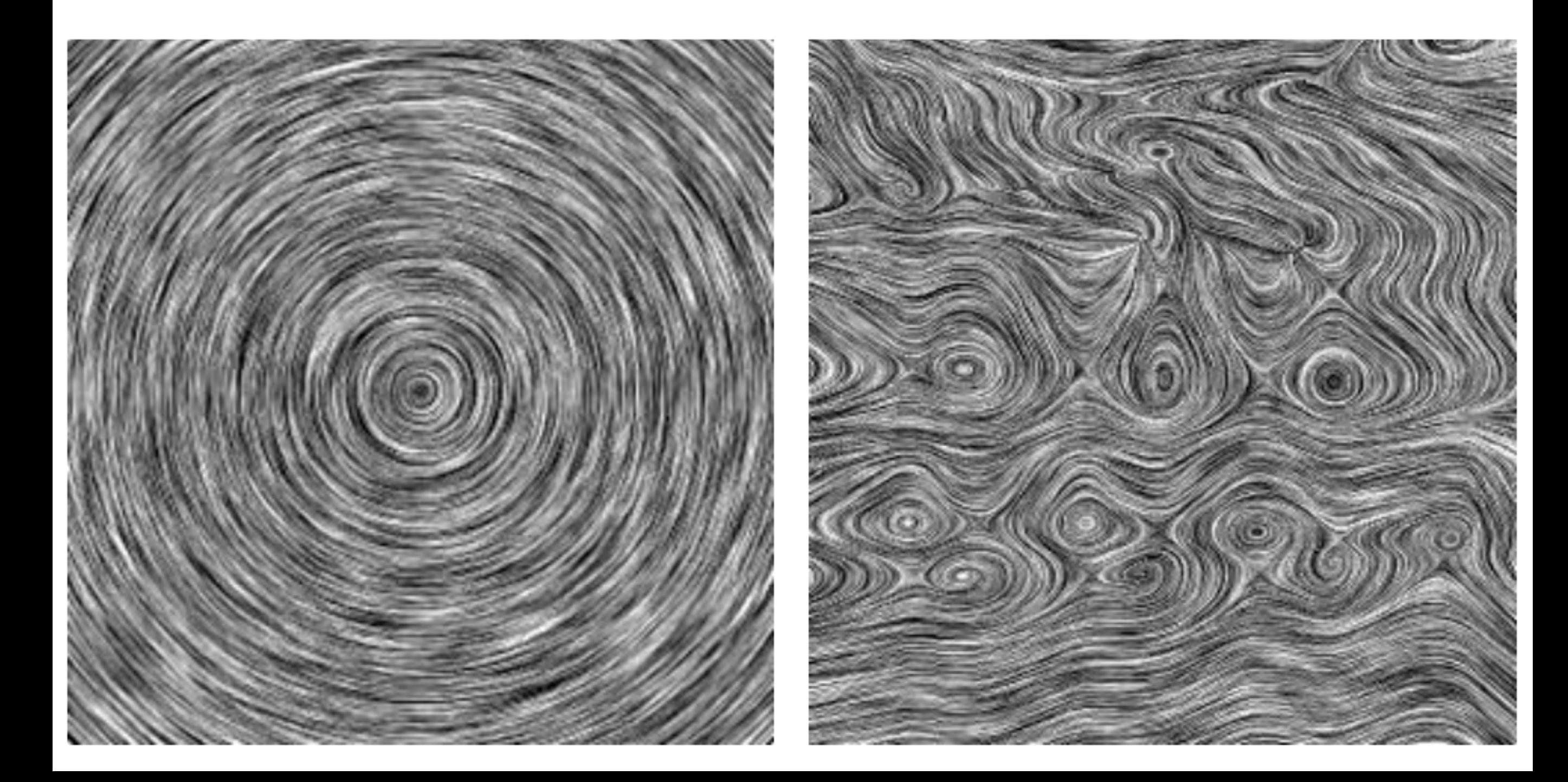

## Advantages

- "Perfect" space usage
- Flow features are very apparent

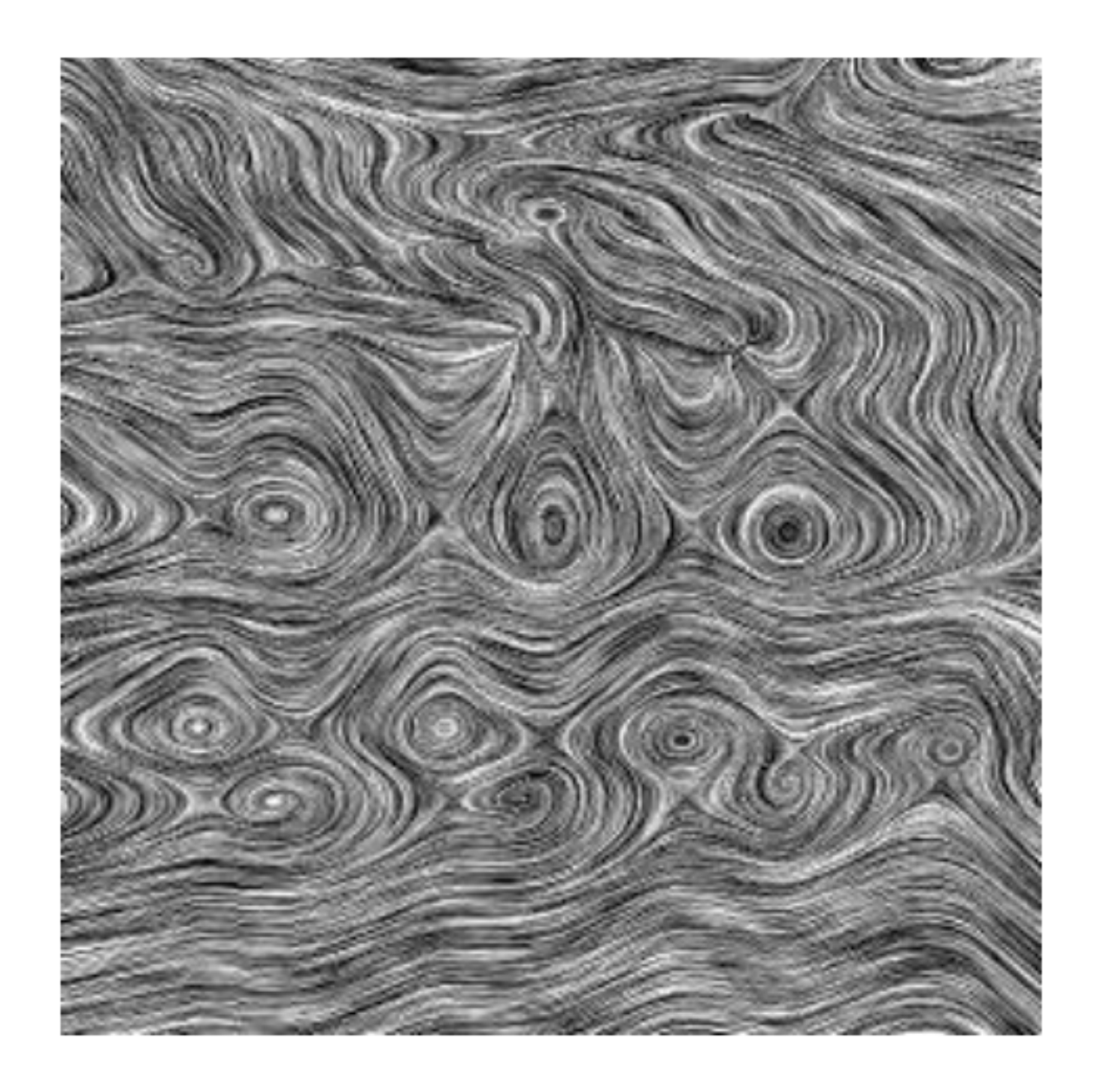

## Downsides

- No perception of velocity!
- No perception of direction!

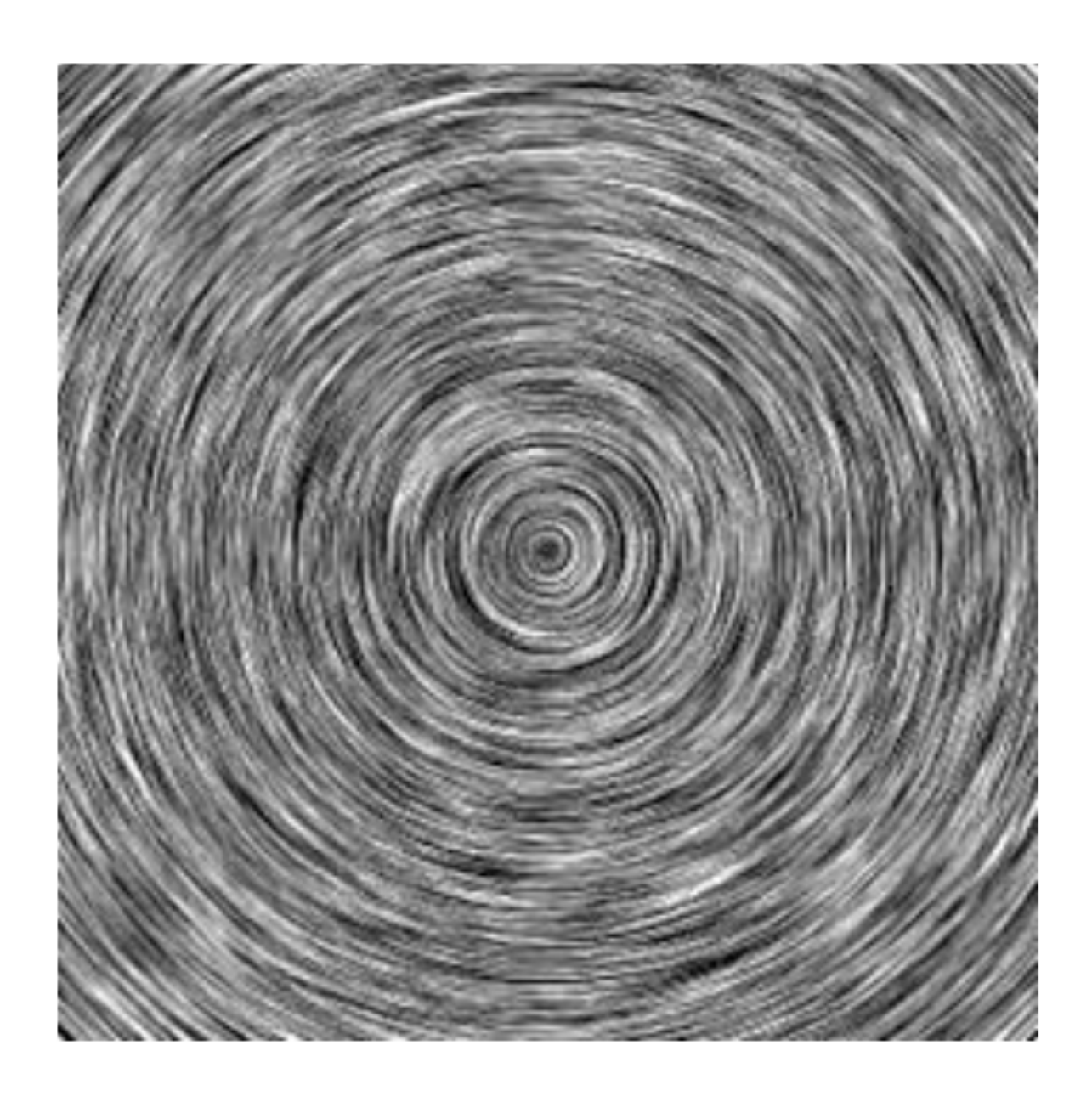

### Image-Based Flow Visualization

- Adaptation of LIC for graphics cards
	- Extremely fast and simple to implement
	- Animation gives perception of velocity
	- (But requires knowledge of computer graphics, which we're not assuming in this course)

### Image-Based Flow Visualization

http://www.win.tue.nl/~vanwijk/ibfv/

### Next class: methods to integrate ODEs